L9.4

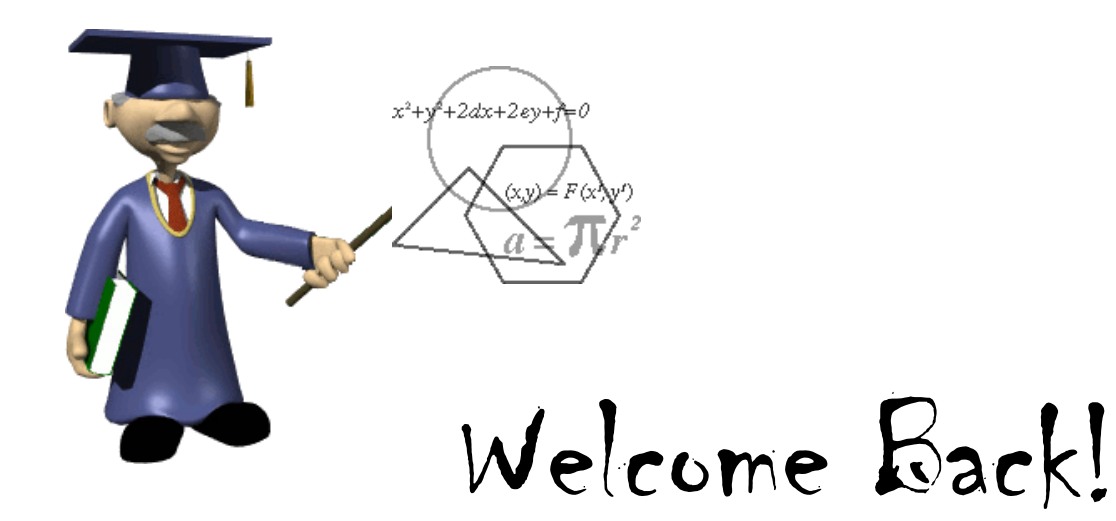

Use the diagram for Exercises 1 and 2.

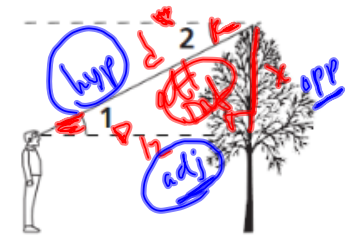

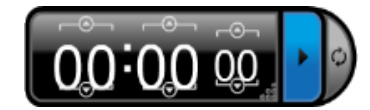

- 1. Describe how  $\angle 1$  relates to the situation.  $\angle$  elev on person to tree
- 2. Describe how  $\angle 2$  relates to the situation.  $\angle$  dep  $\int_{\mathcal{M}}$  the to may

A 6-ft man stands 12 ft from the base of a tree. The angle  $\frac{16}{54}$ H of elevation from his eyes to the top of the tree is 76°.

- 3. About how tall is the tree?  $(k \Join t$  beezest  $f(\frac{k \Join t}{k})$
- 4. If the man releases a pigeon that flies directly to the top  $50^{64}$  of the tree about how far will it fly? (we need to  $\frac{h}{2}$  or  $\frac{h}{2}$
- 5. What is the angle of depression from the treetop to the<br>man's eyes? 1.  $\frac{1}{2}$  out the  $\frac{1}{2}$ man's eyes?

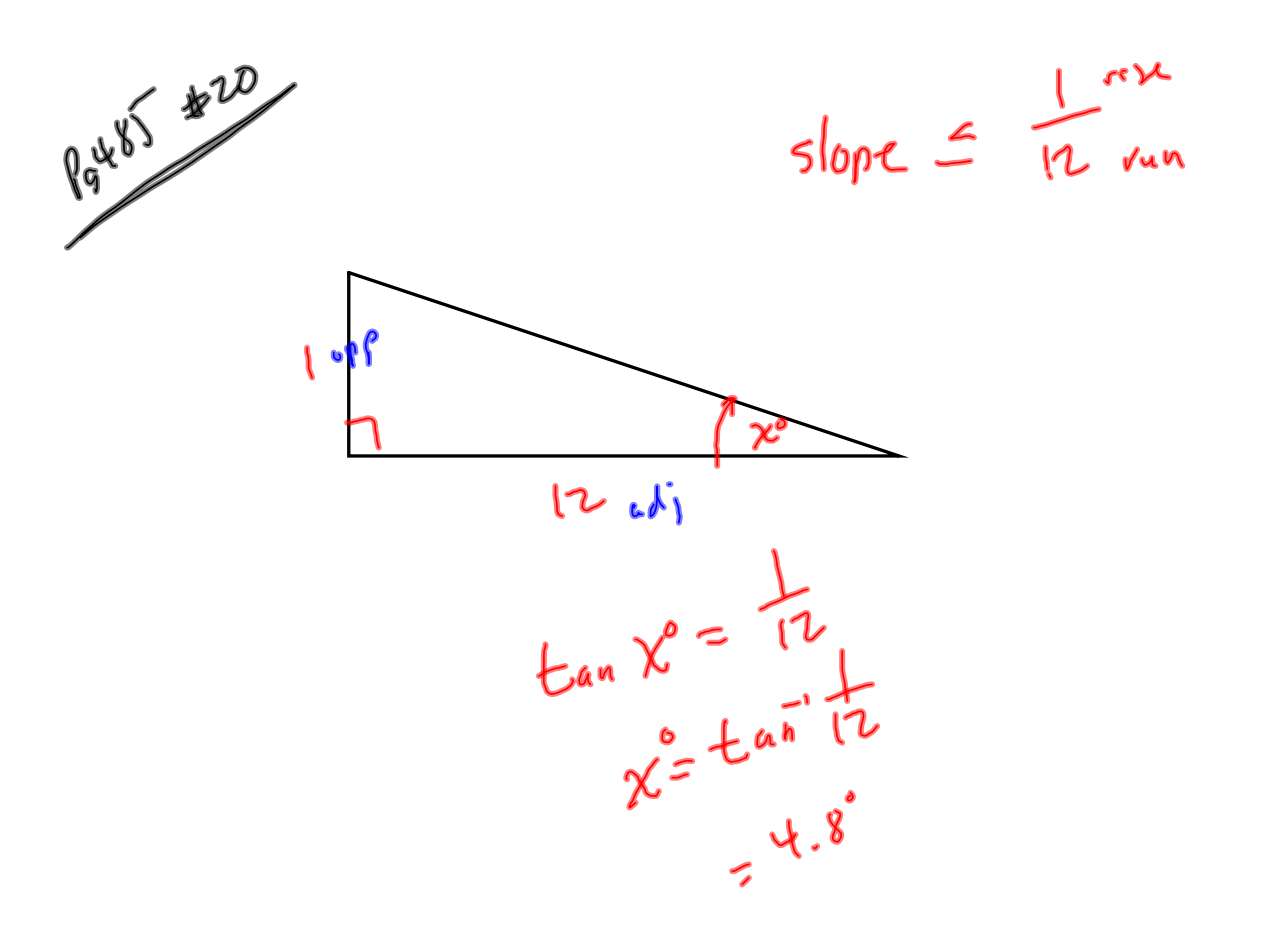

**river example** 

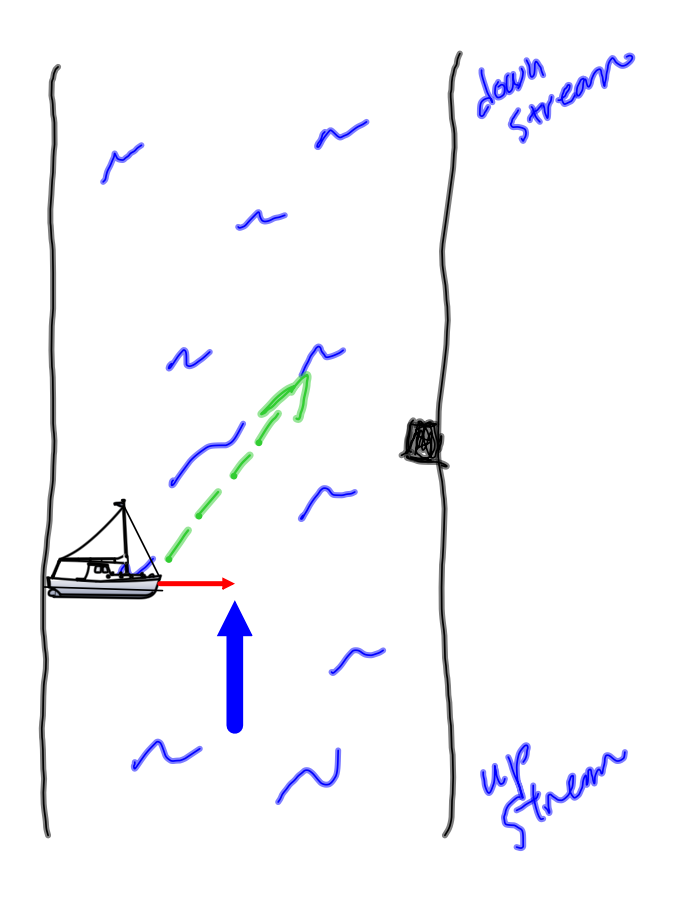

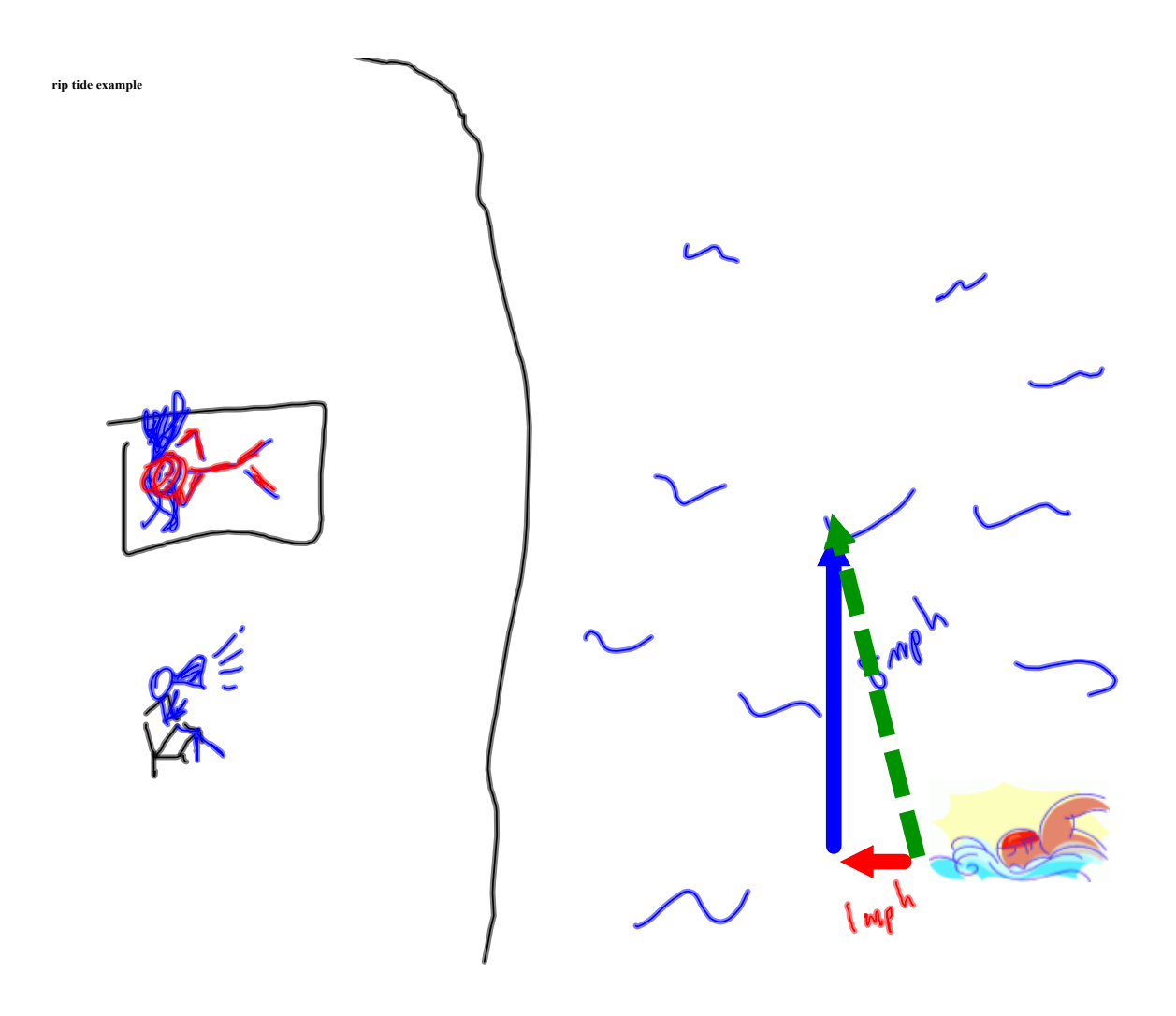

# Defn: Vector L9.4

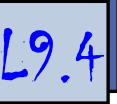

A quantity with direction and magnitude (distance, speed, etc).

### Defn: Vector L9.4

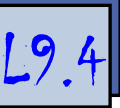

A quantity with direction and magnitude (distance, speed, etc).

\* Represented by an arrow \*

## Defn: Vector L9.4

A quantity with direction and magnitude (distance, speed, etc).

\* Represented by an arrow \*

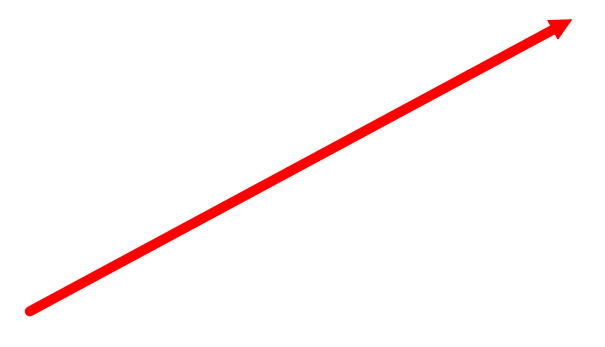

Defn: Tail of vector L9.4

Initial / starting point of the vector.

tail

Defn: Head of vector L9.4

End / terminal point of the vector.

head

If tail is at pt K and head is at pt M:

If tail is at pt K and head is at pt M:

 $K_{\bullet}$ M

If tail is at pt K and head is at pt M:

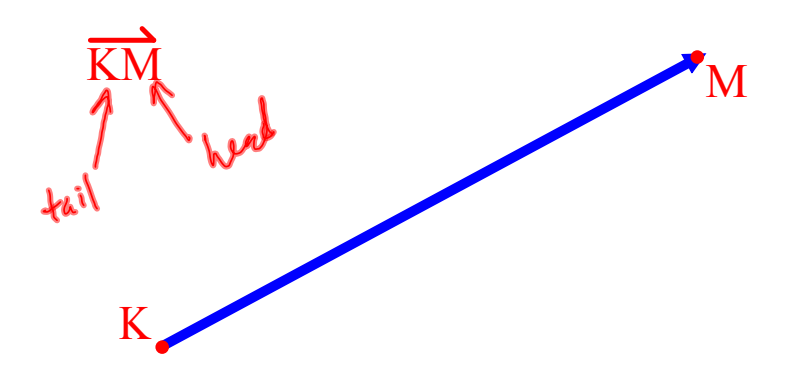

... or it can be labeled with a lower case letter:

... or it can be labeled with a lower case letter:

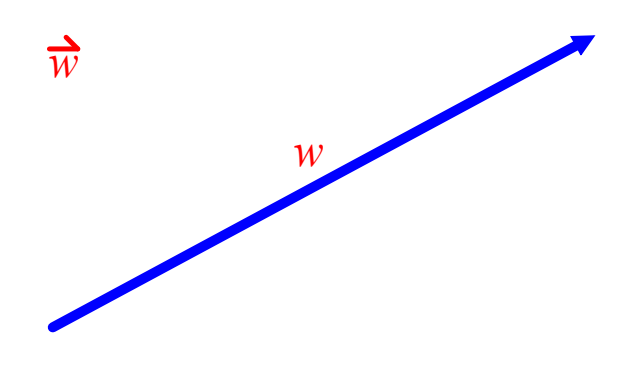

The vector symbol  $\rightarrow$ 

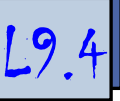

Don't confuse it with the symbol for a ray...

The vector symbol  $\rightarrow$ 

Don't confuse it with the symbol for a ray...

...the vector symbol only has a single barb going up.

The vector symbol  $\rightarrow$ 

Don't confuse it with the symbol for a ray...

...the vector symbol only has a single barb going up.

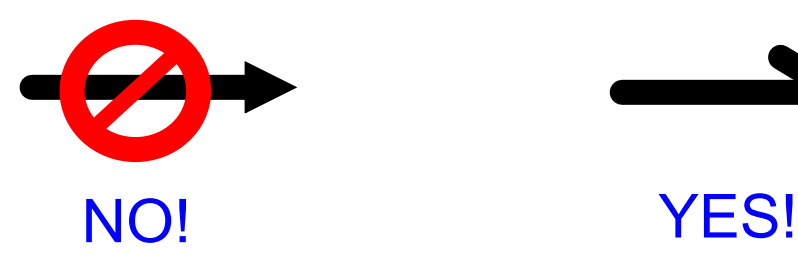

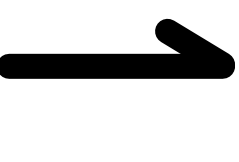

Describing vectors L9.4

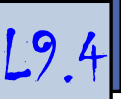

Two ways:

Describing vectors 2007.4

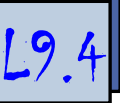

Two ways:

1) Ordered pairs  $(x, y)$  in the coordinate plane.

#### Describing vectors 29.4

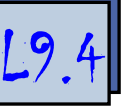

Two ways:

- 1) Ordered pairs  $(x, y)$  in the coordinate plane.
- 2) Compass directions.

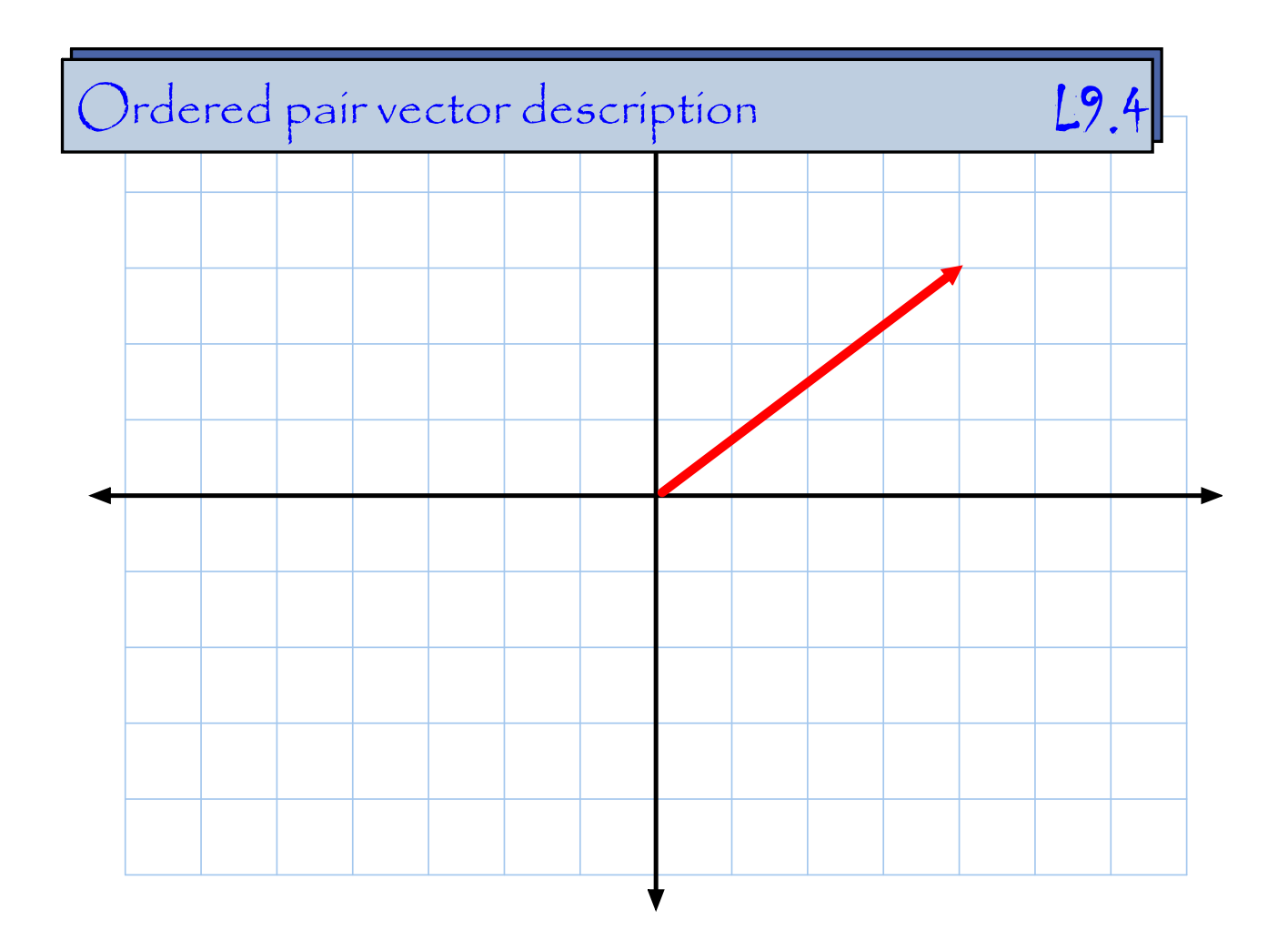

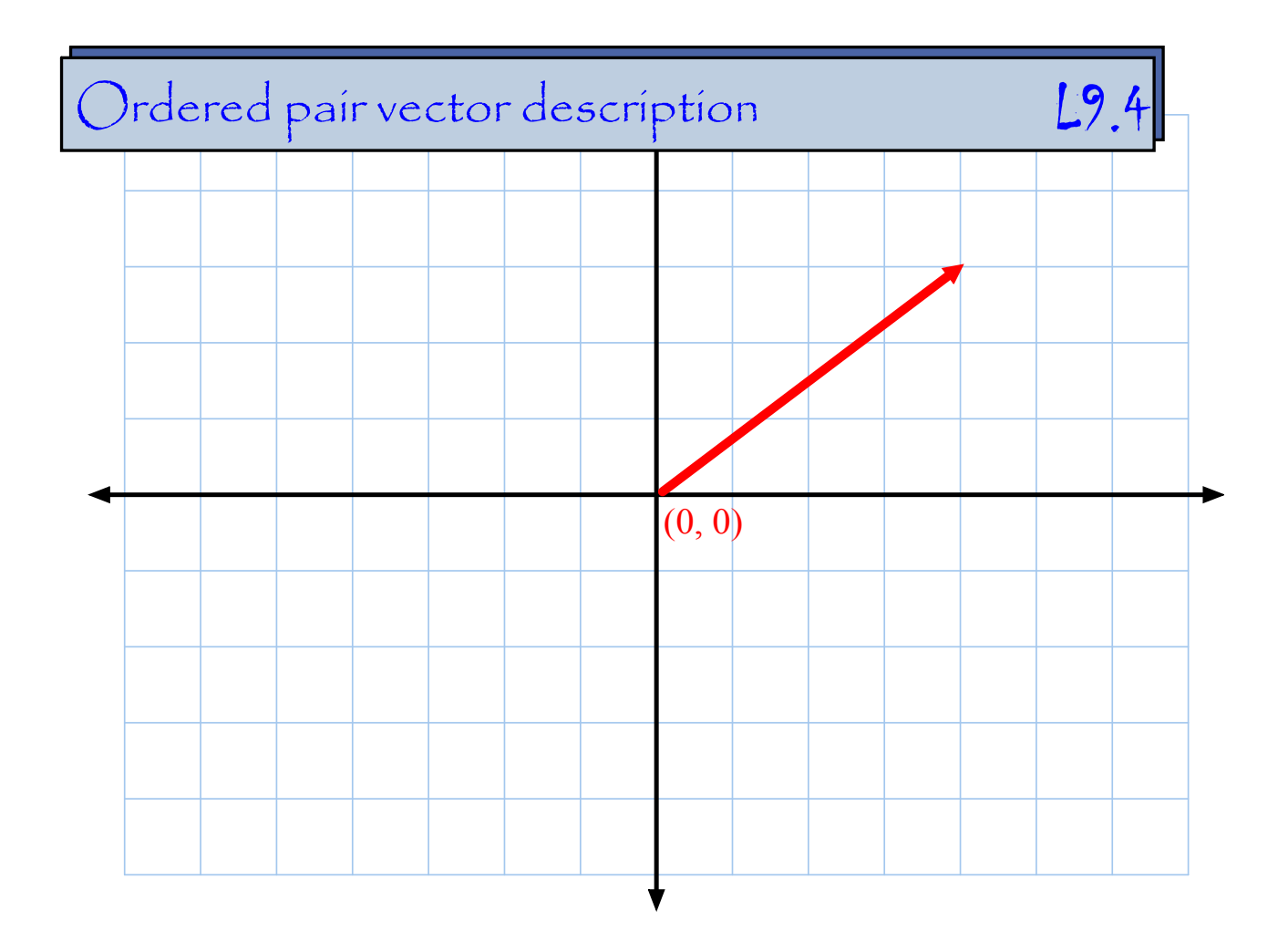

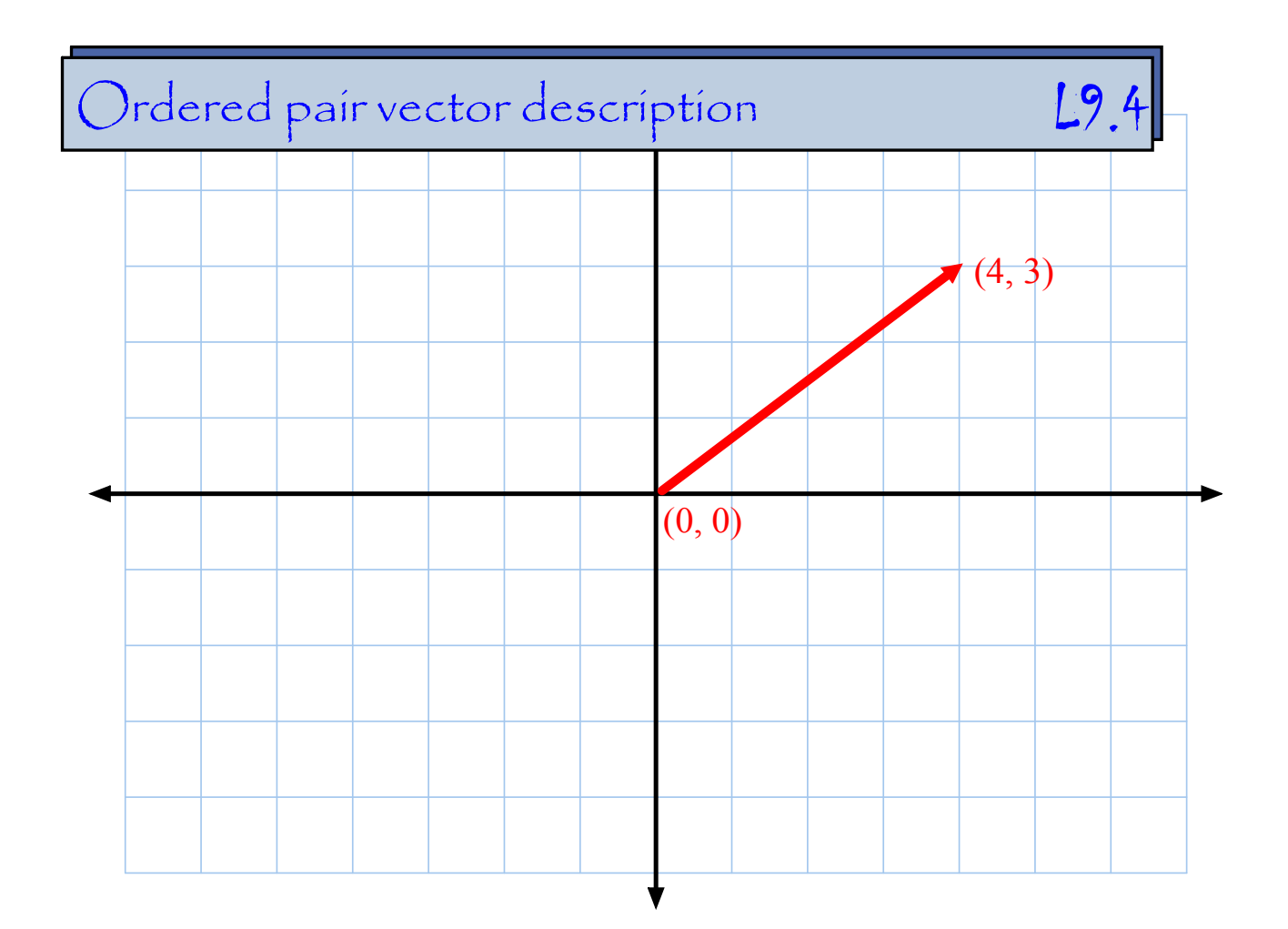

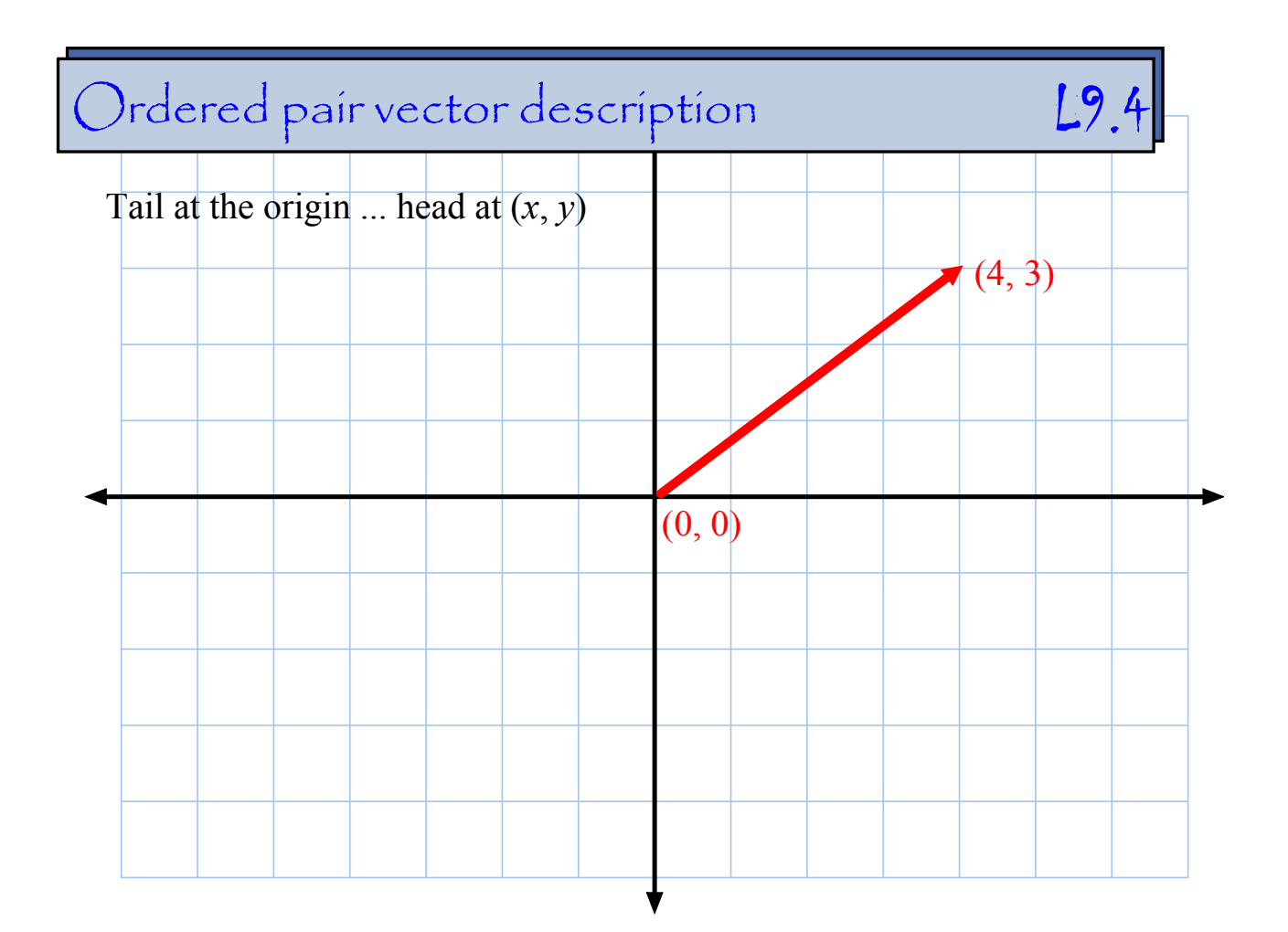

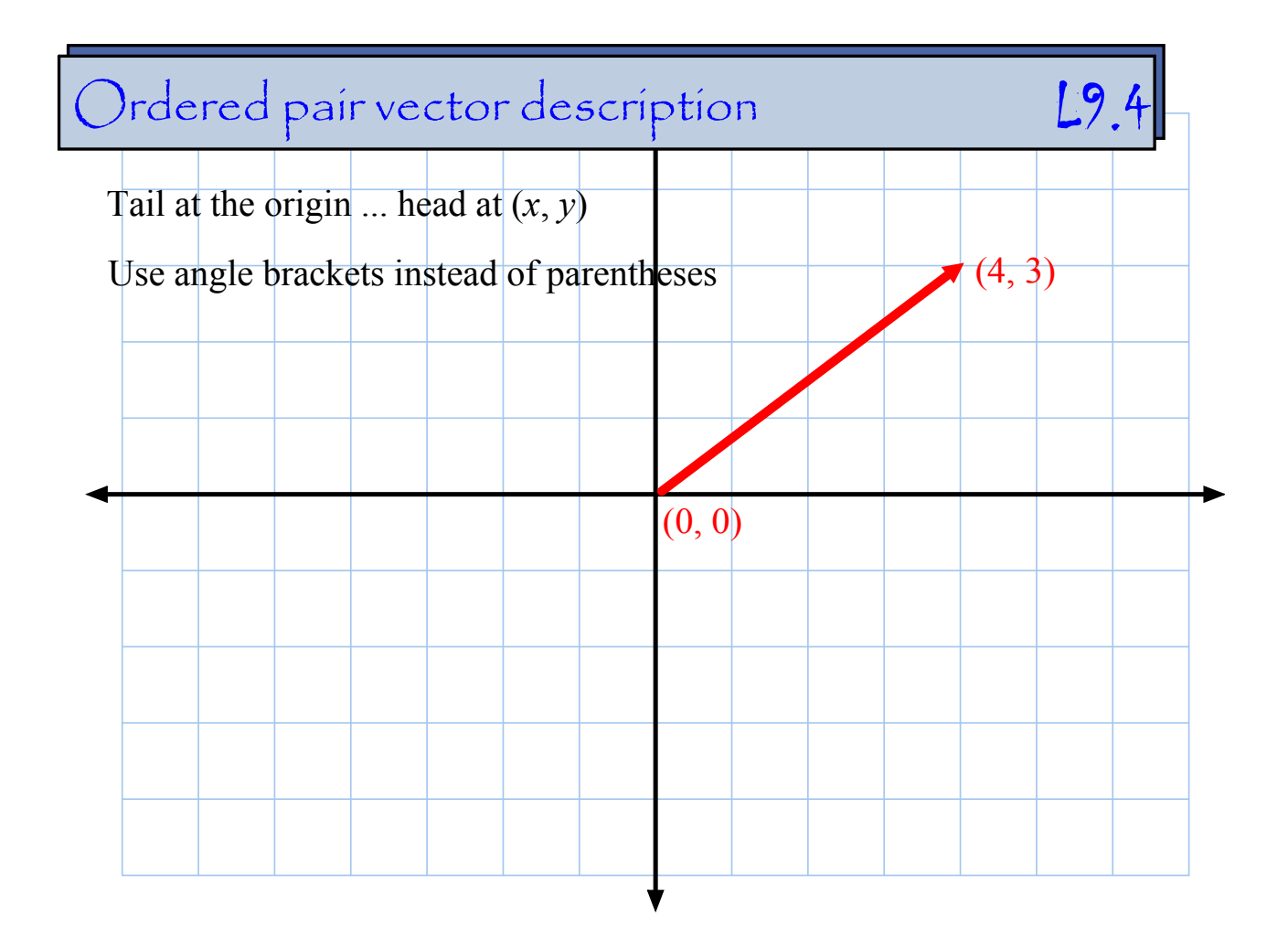

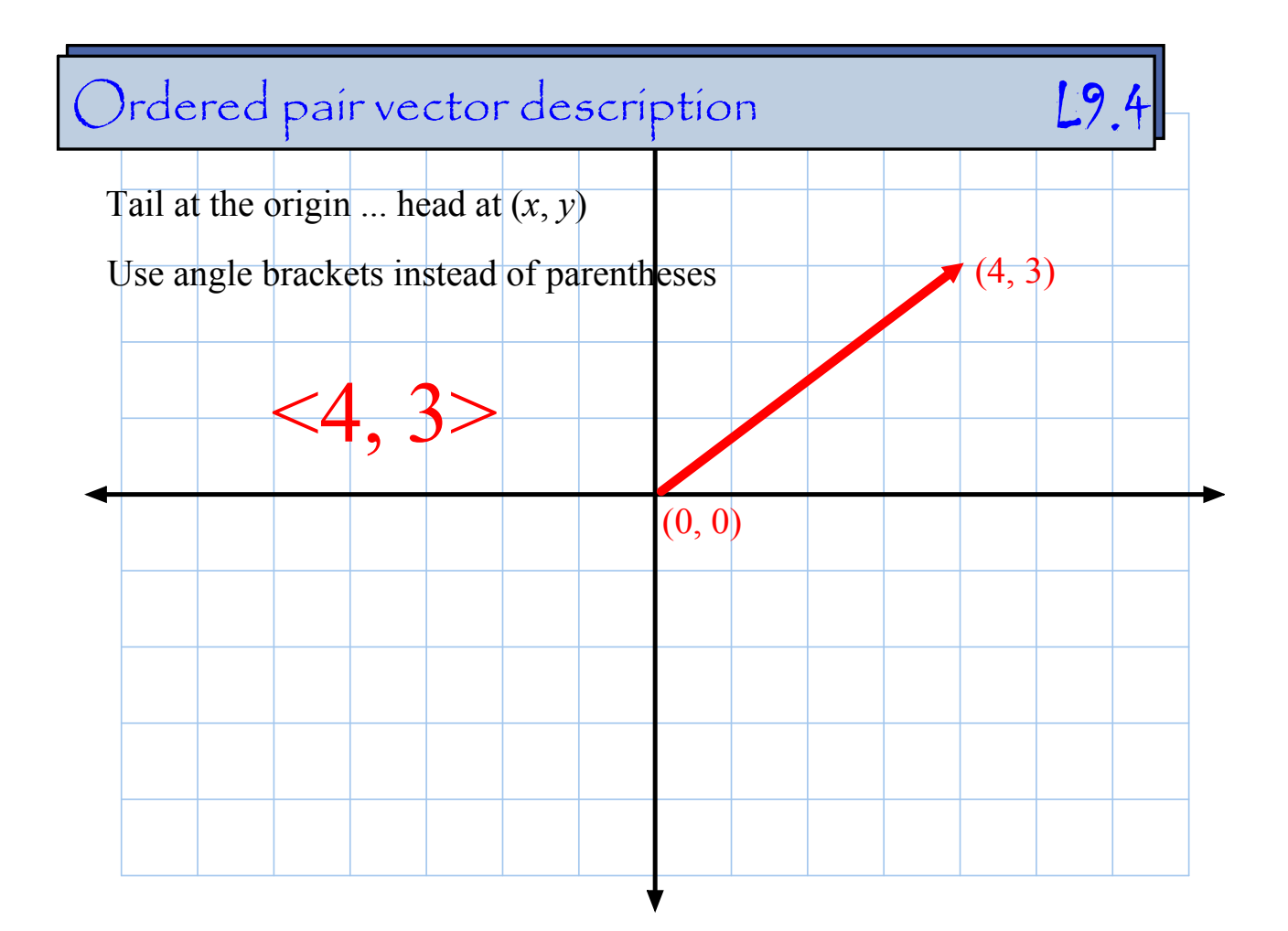

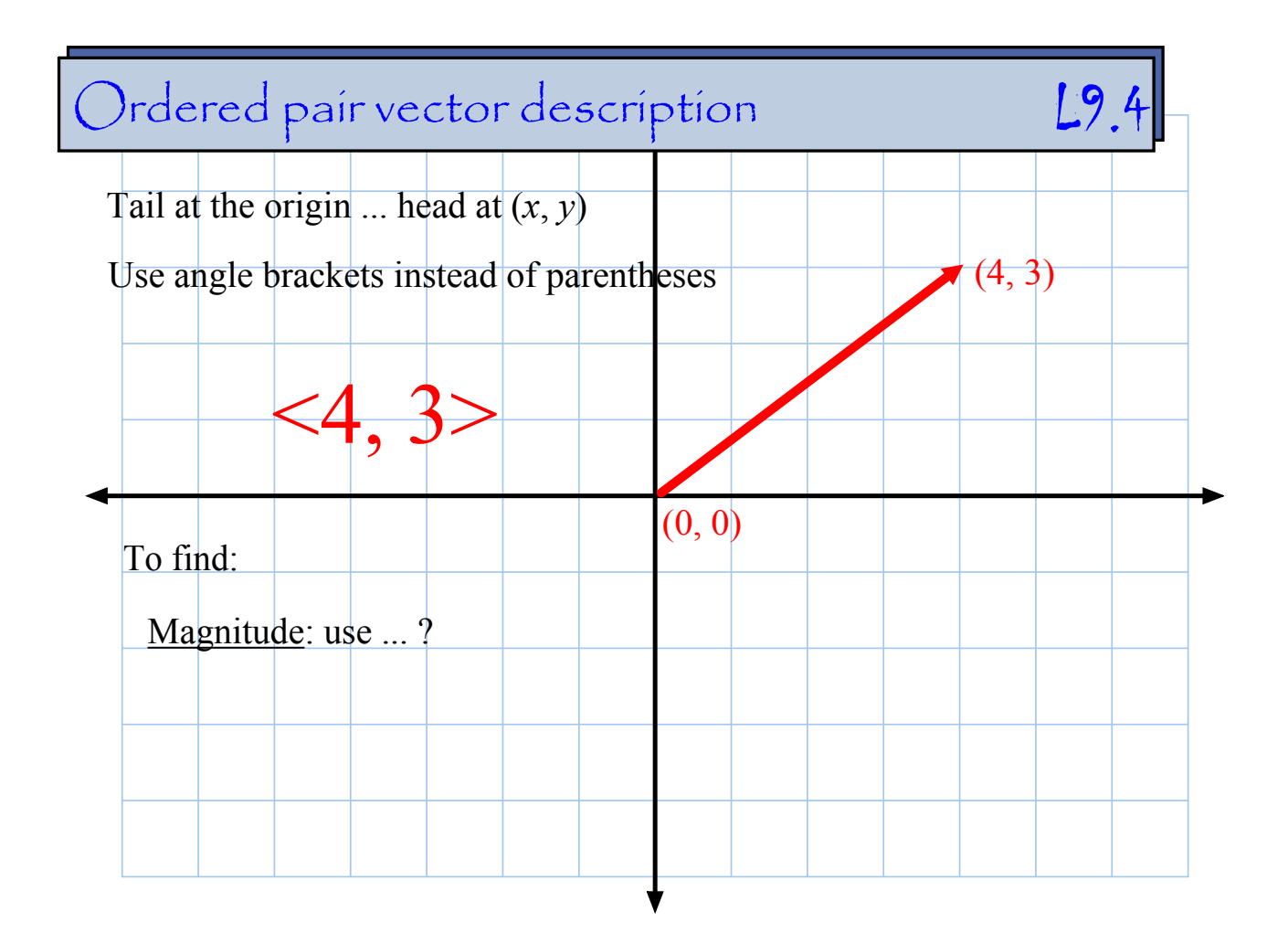

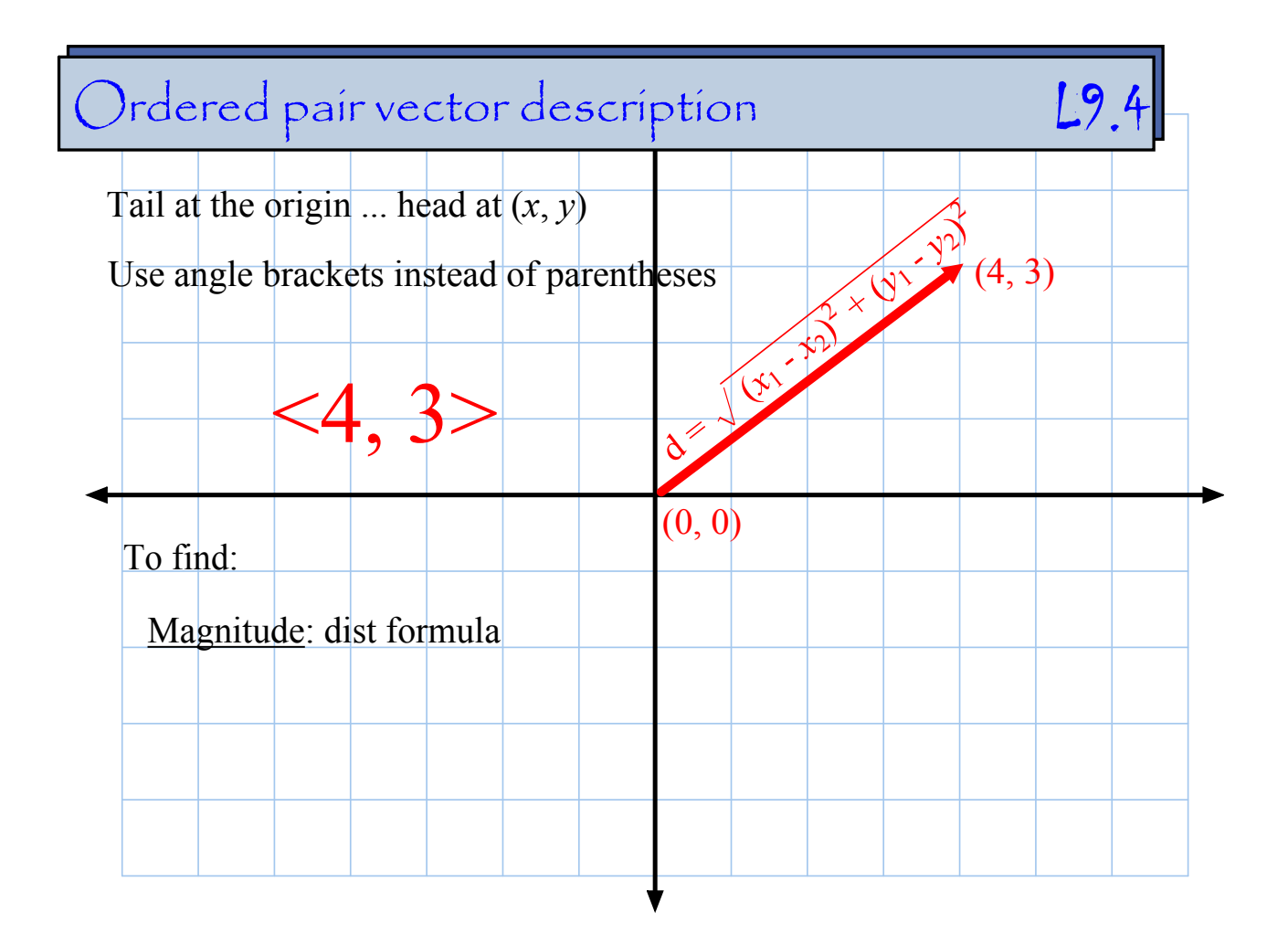

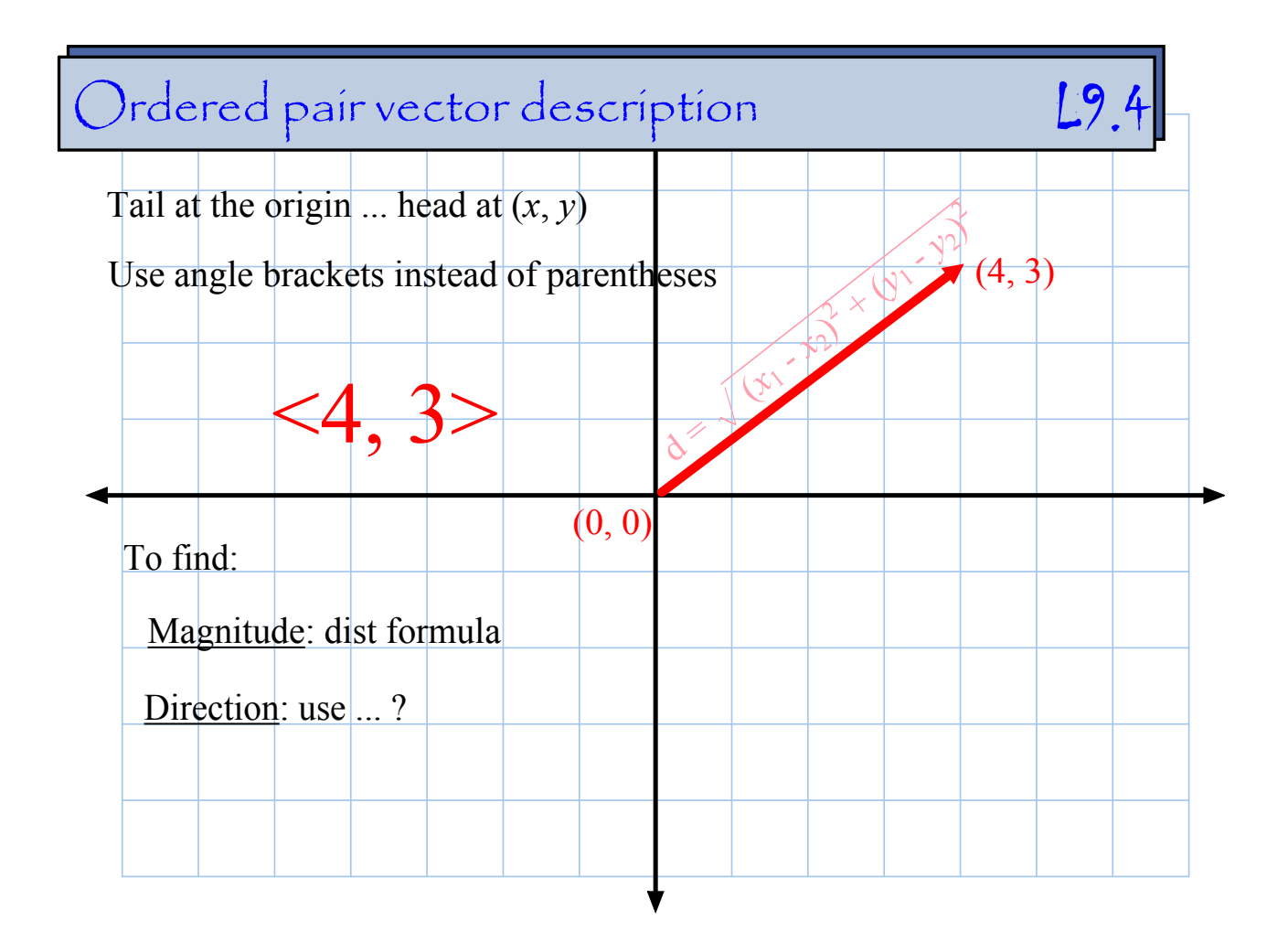

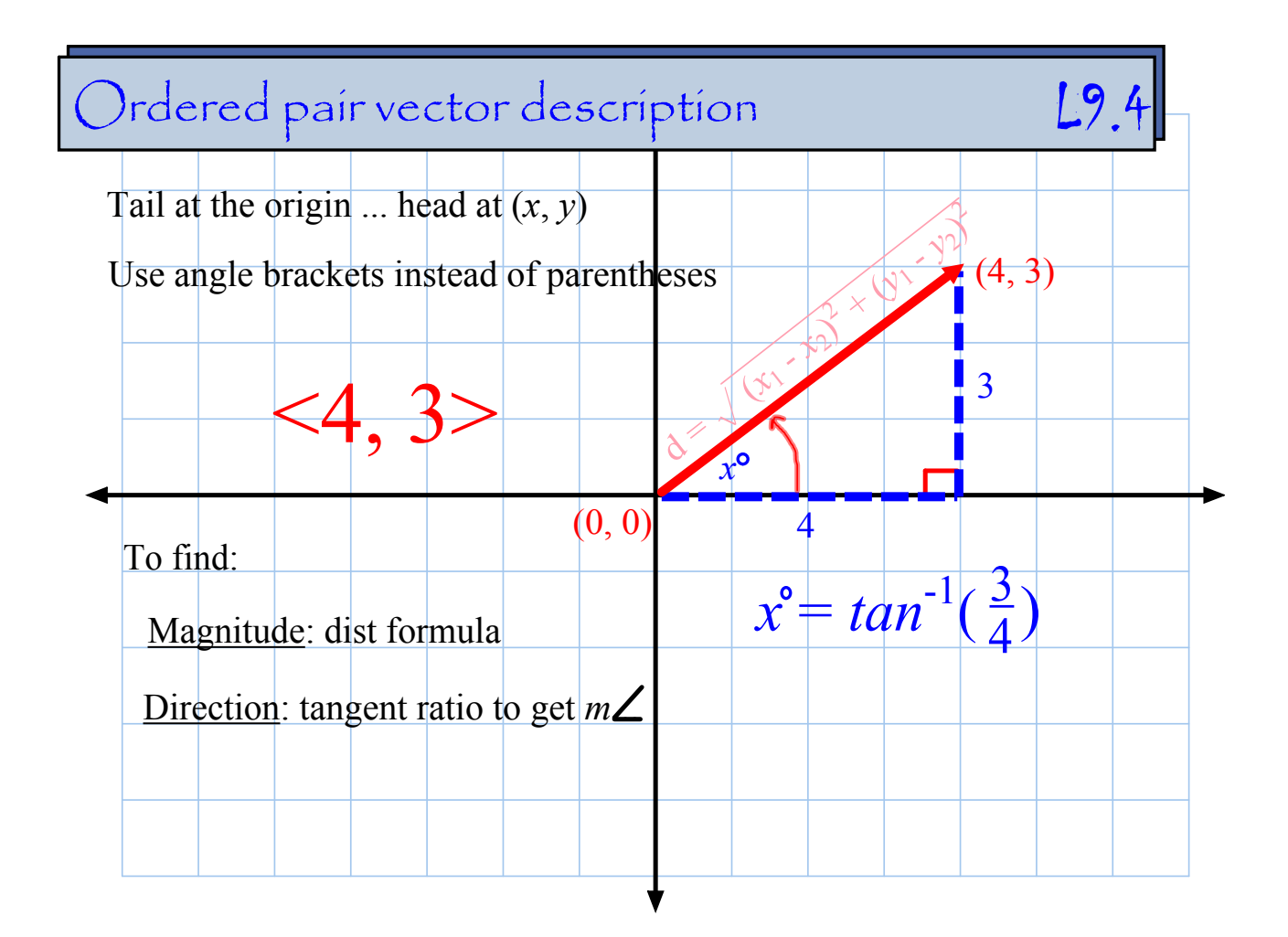

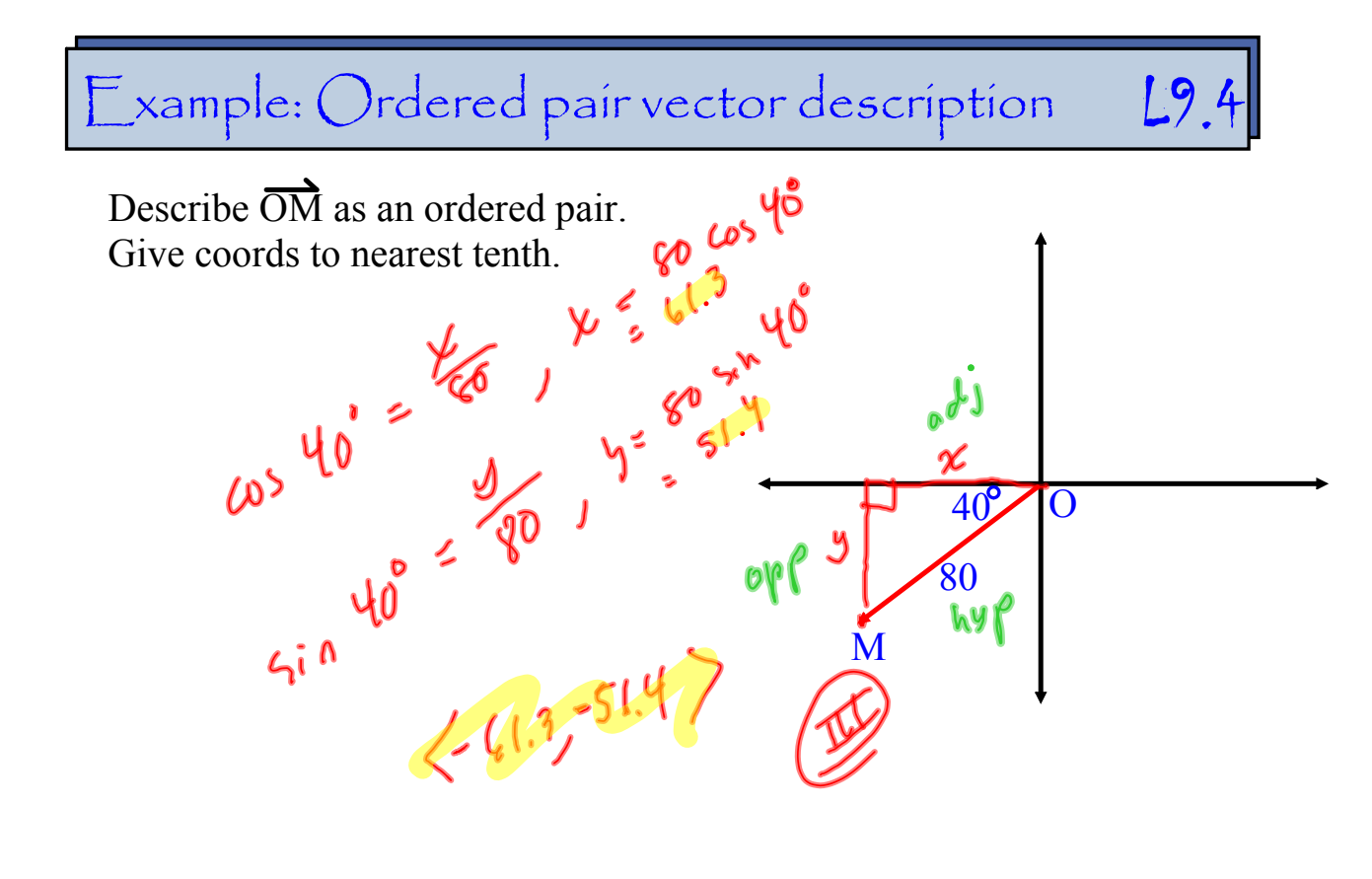

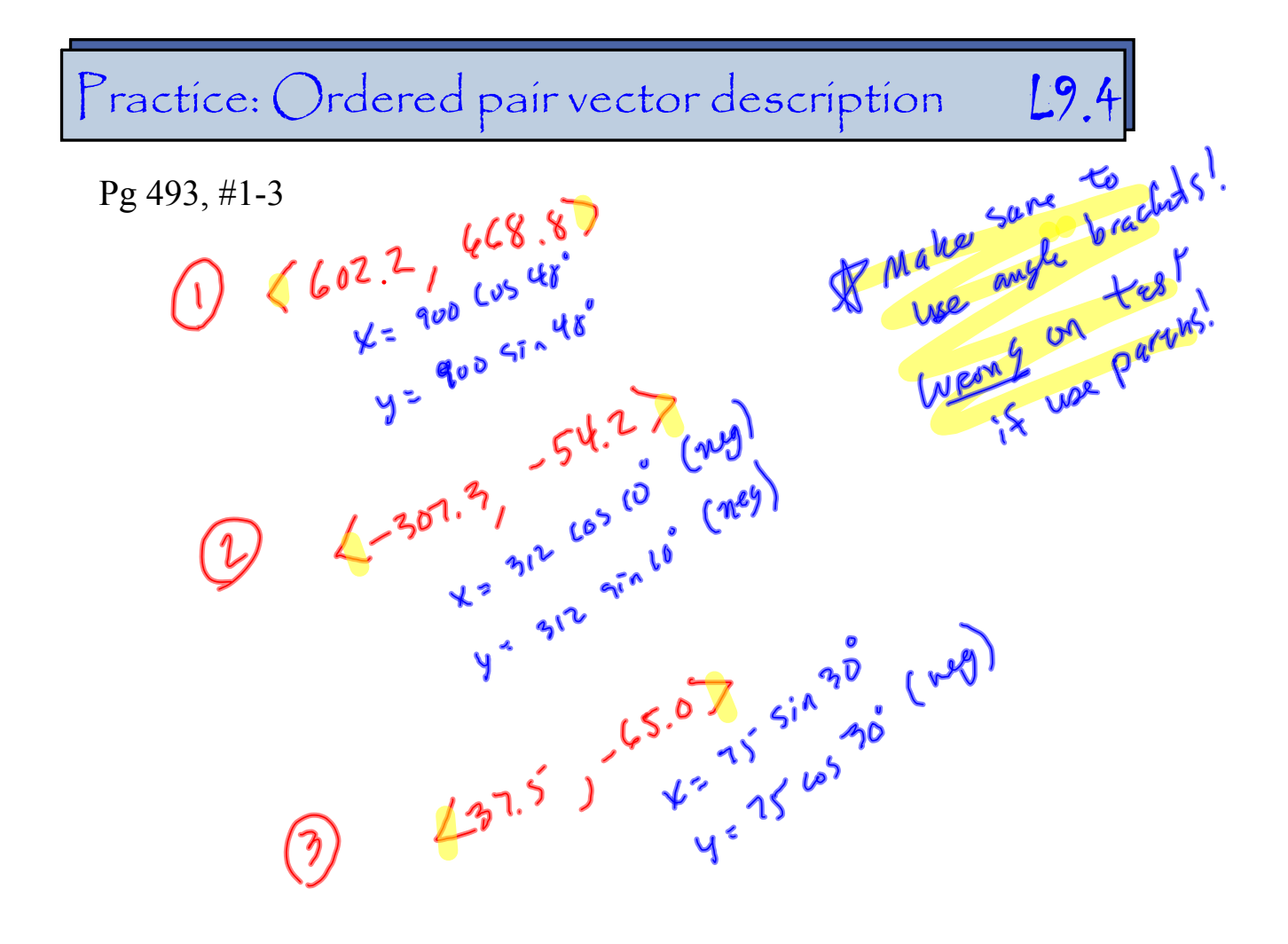

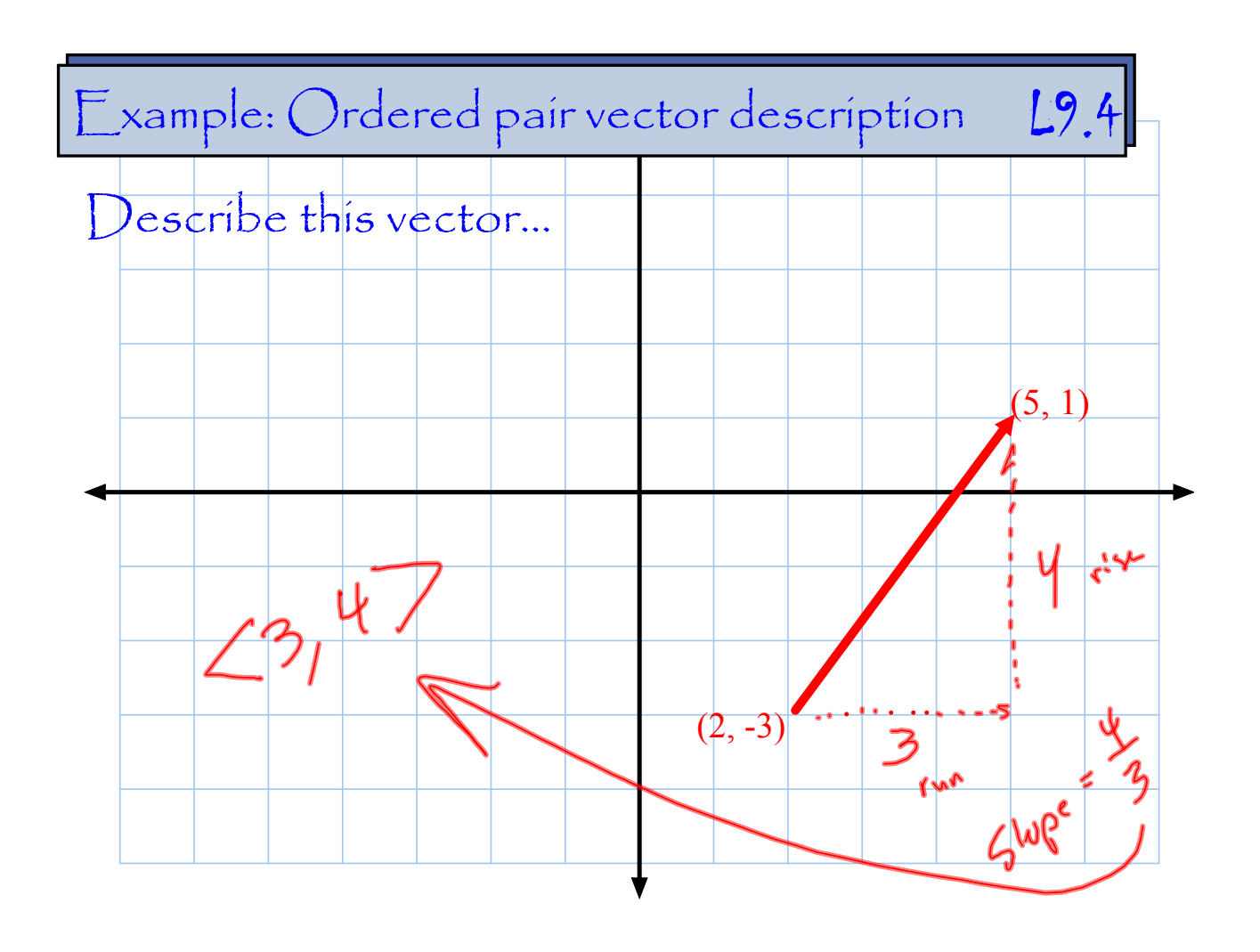

Describing vectors... L9.4

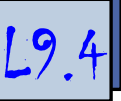

What was the 1st way to describe vectors?

Describing vectors... L9.4

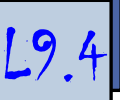

1) Ordered pair <*x,* y*<sup>&</sup>gt;*in coord plane.
Describing vectors... 29.4

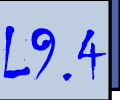

- 1) Ordered pair <*x,* y*<sup>&</sup>gt;*in coord plane.
- 2) ...what was the 2nd way?

Describing vectors... L9.4

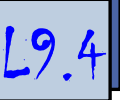

- 1) Ordered pair <*x,* y*<sup>&</sup>gt;*in coord plane.
- 2) Compass direction.

Compass direction vector description L9.4

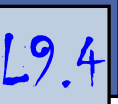

Compass rose:

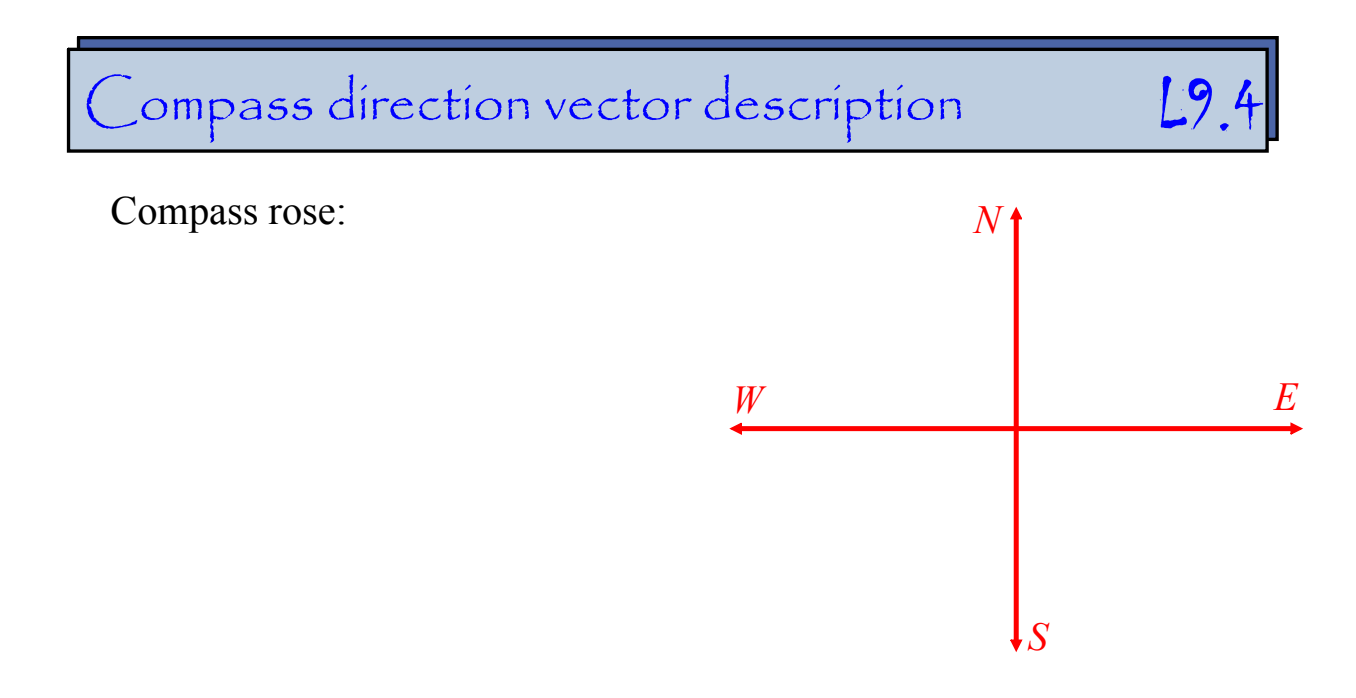

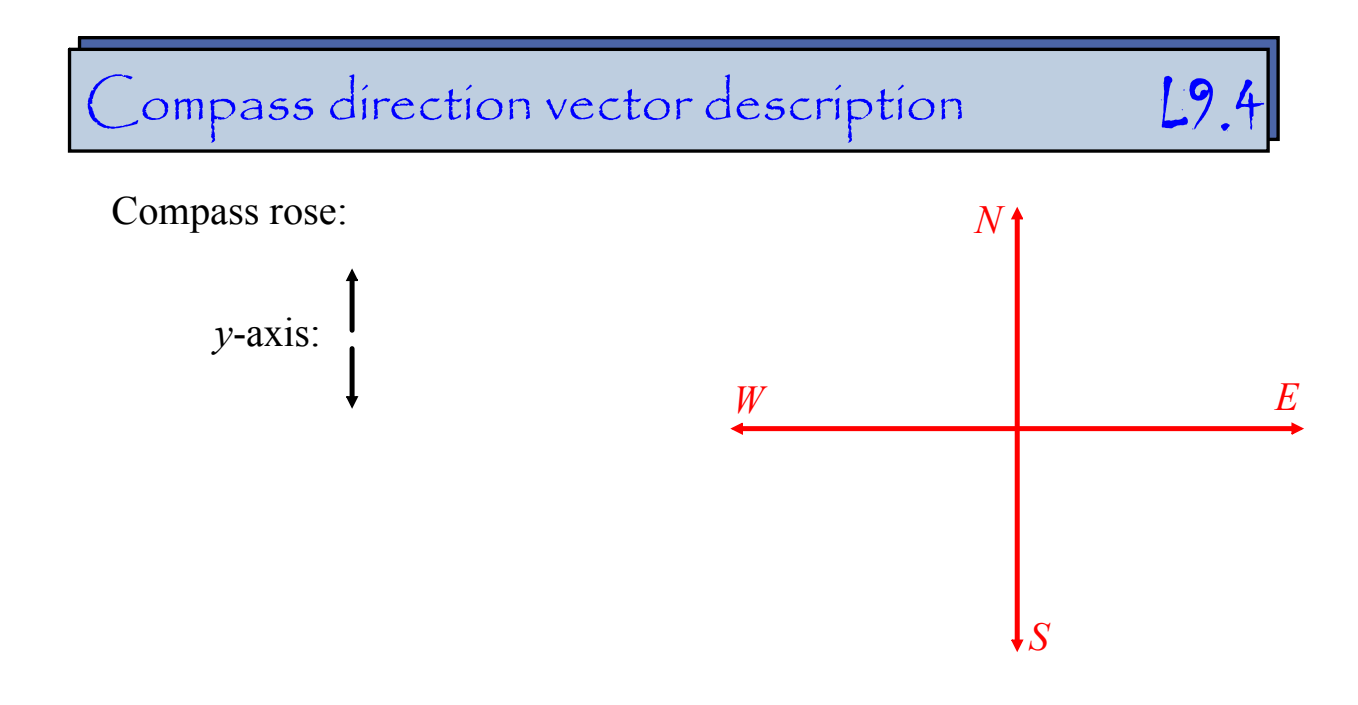

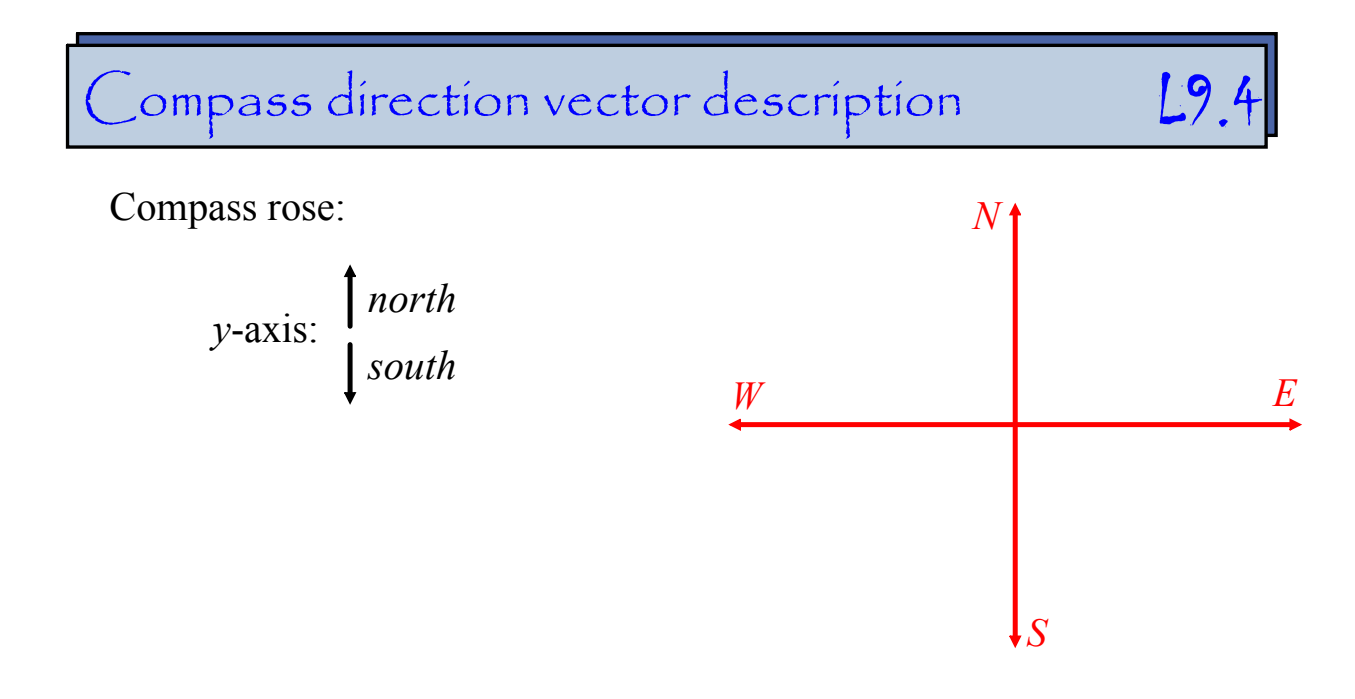

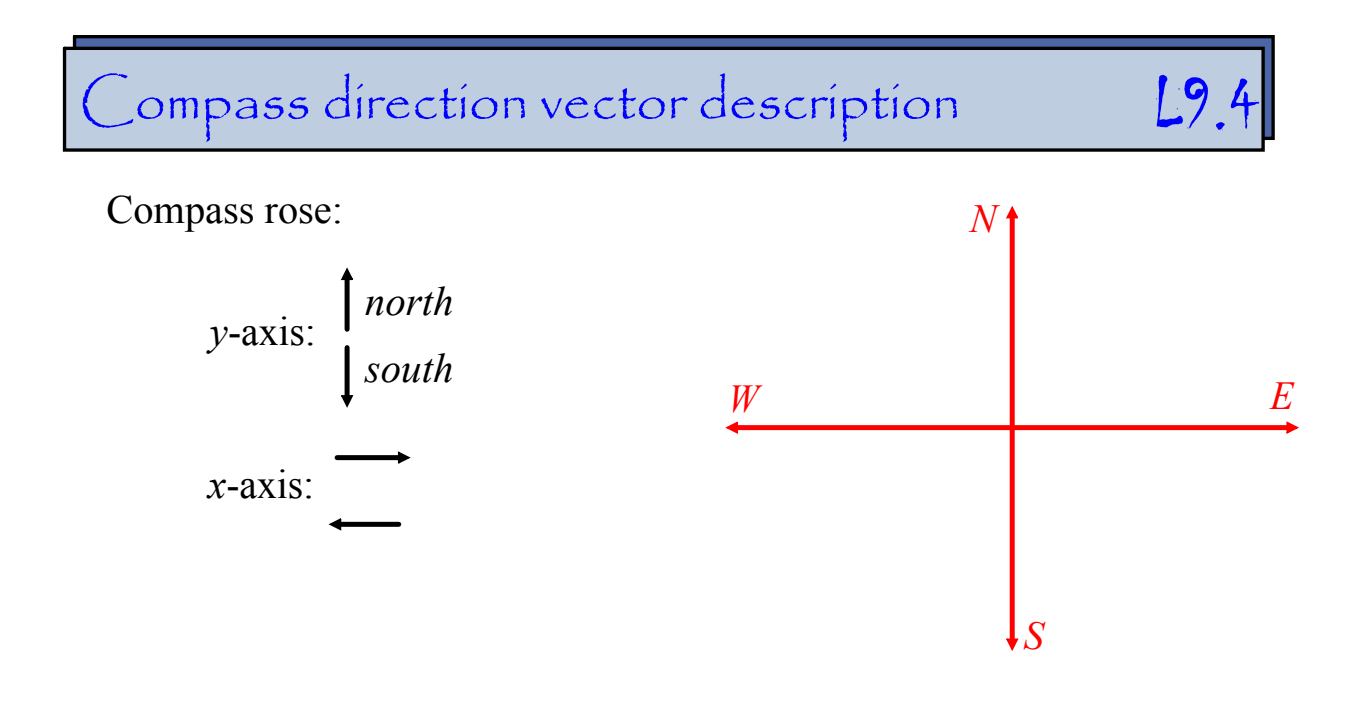

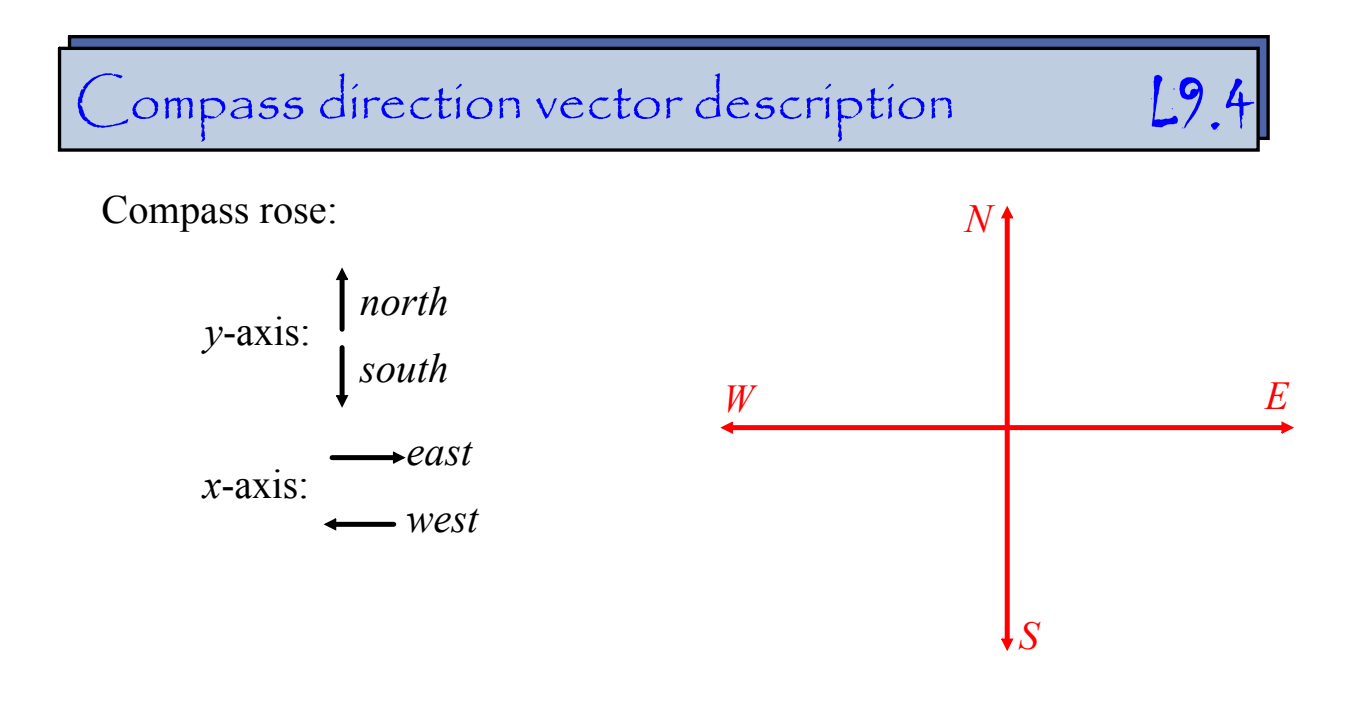

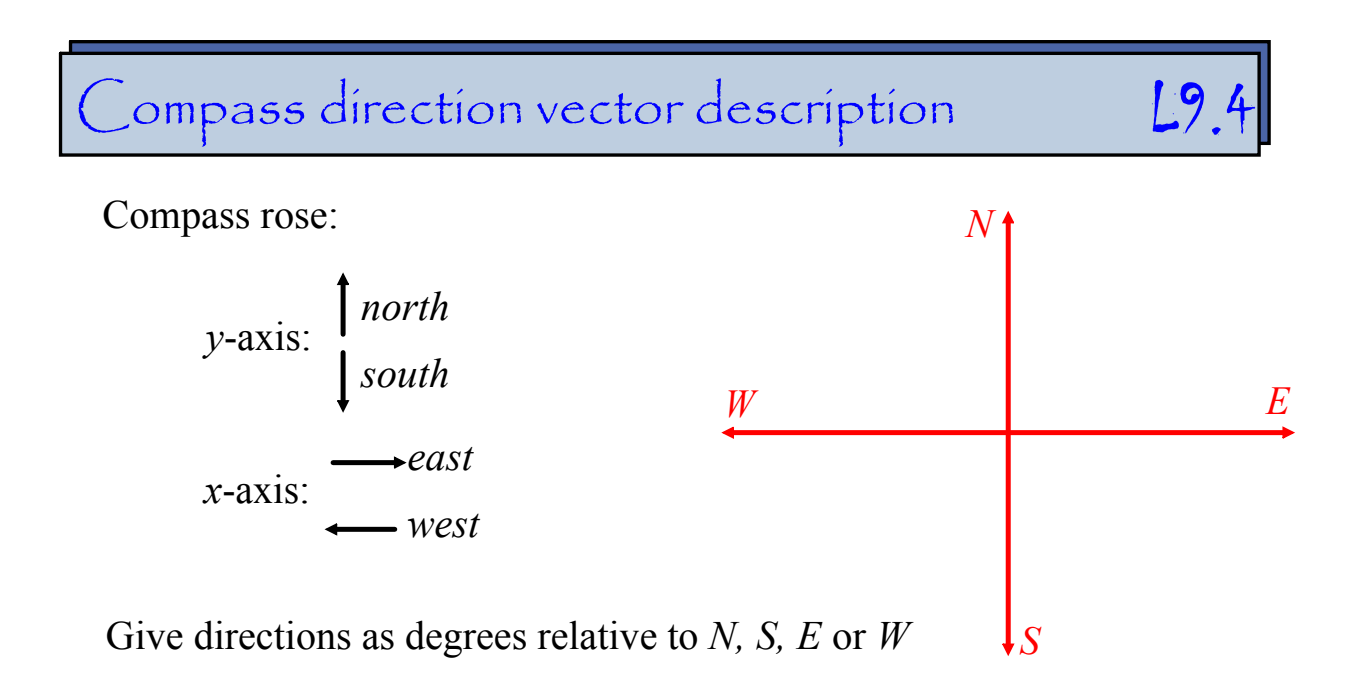

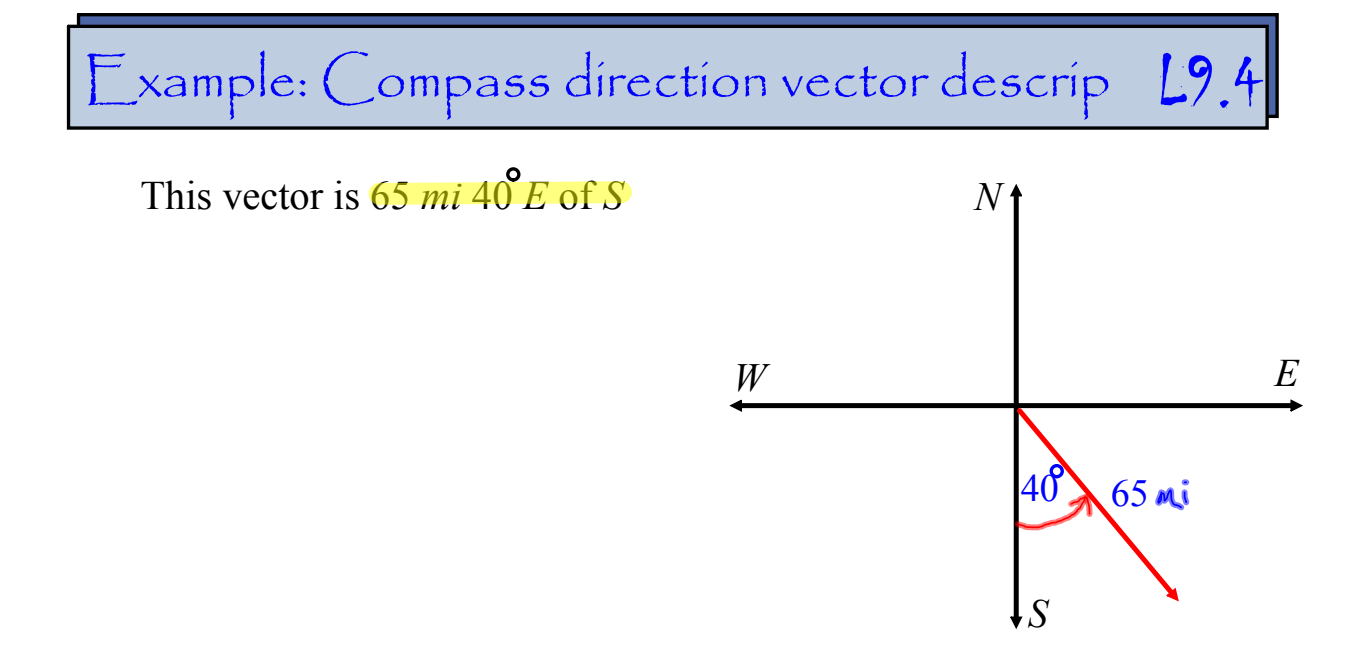

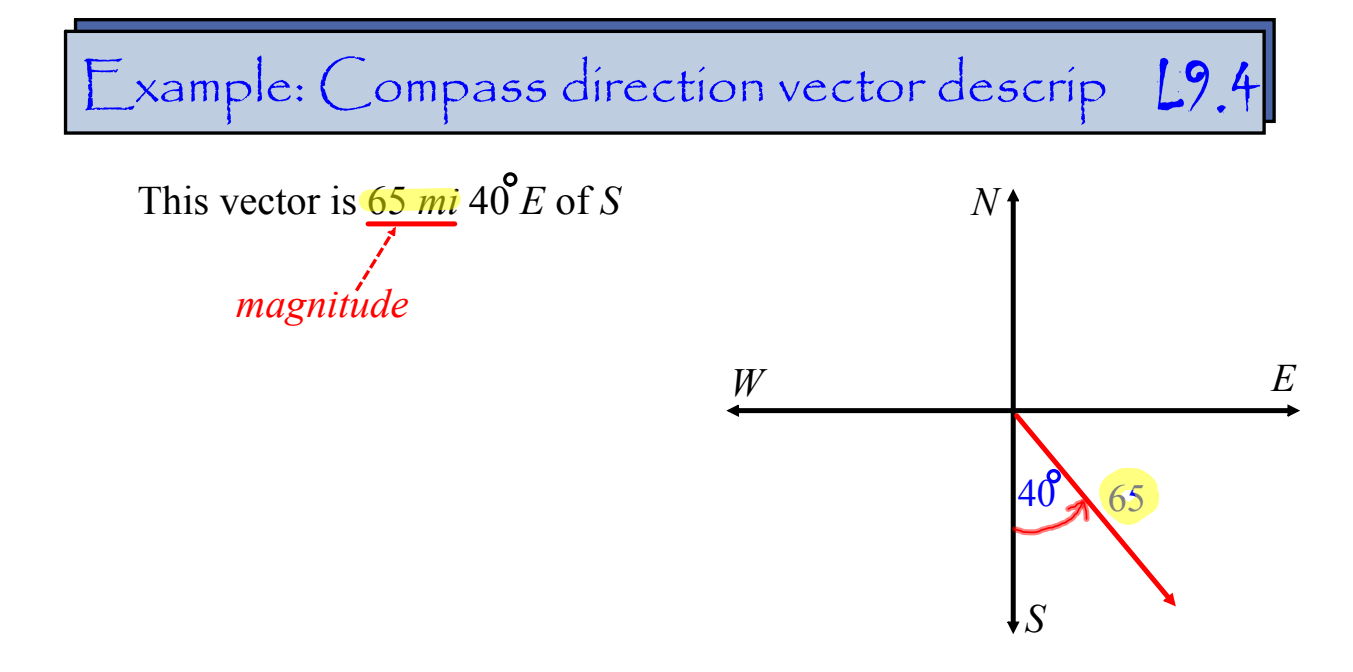

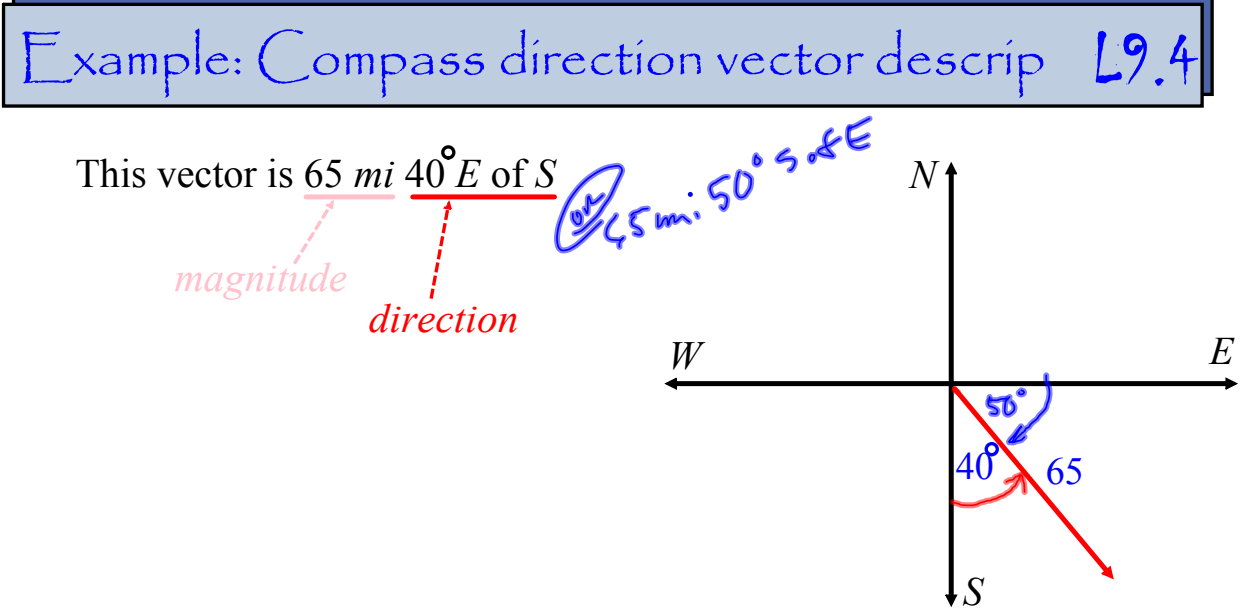

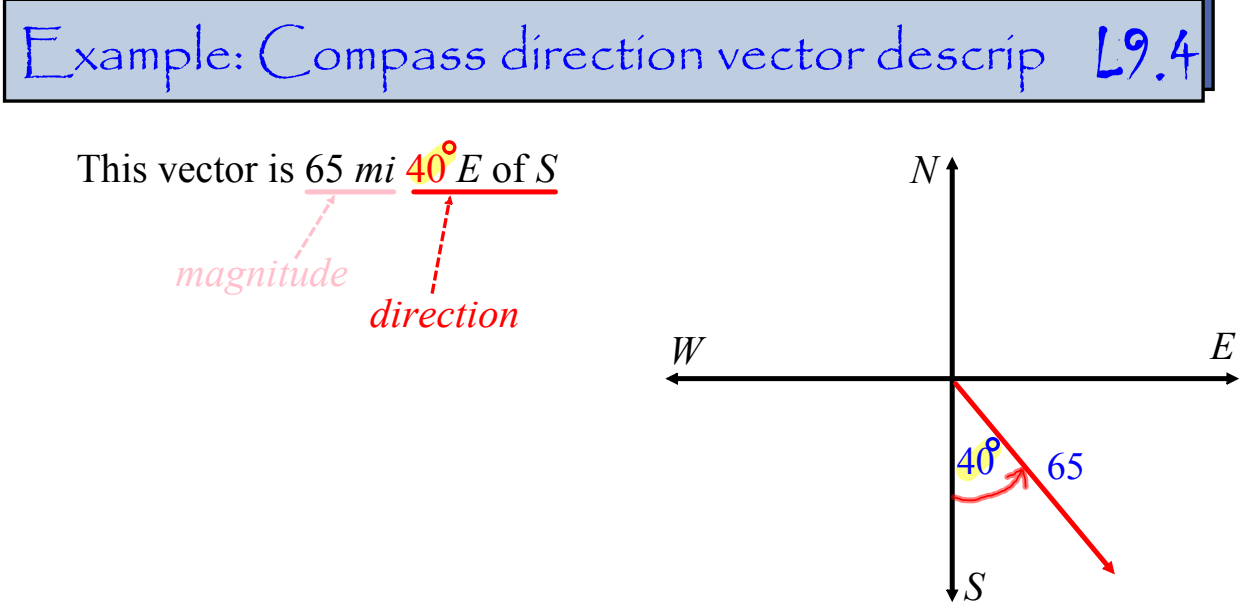

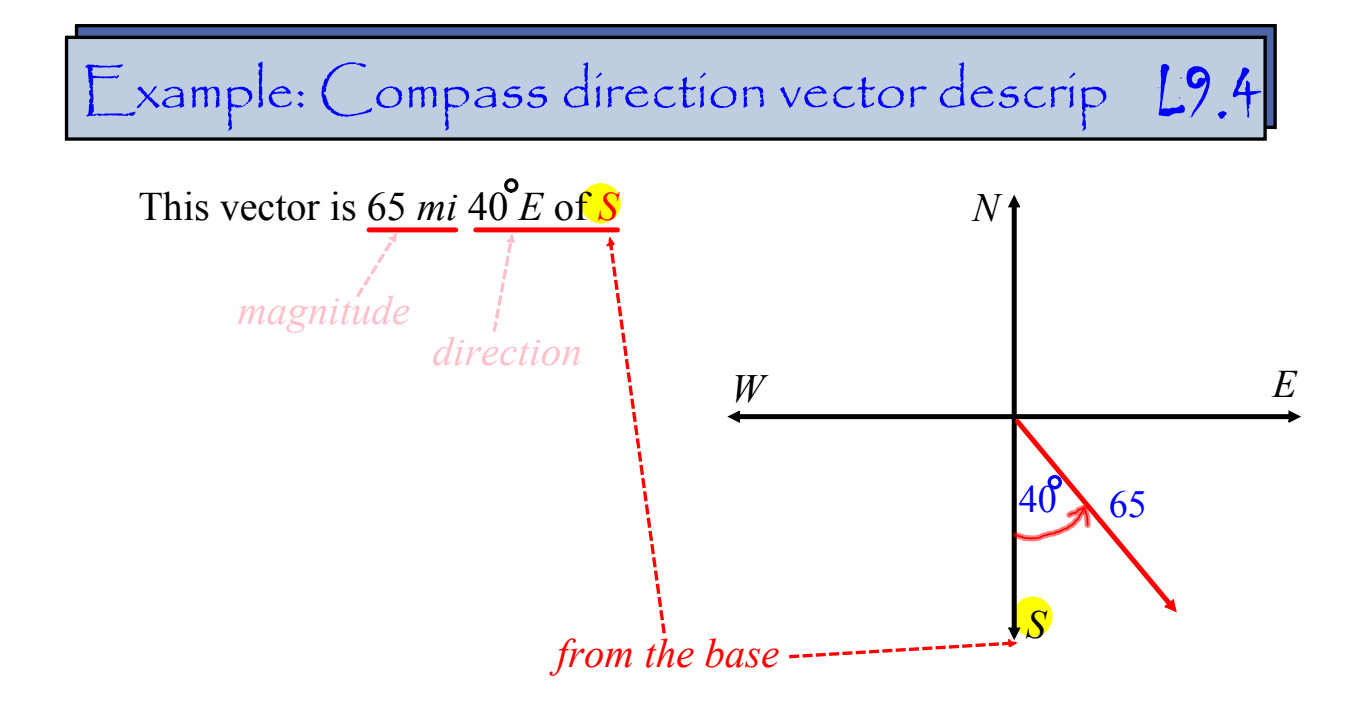

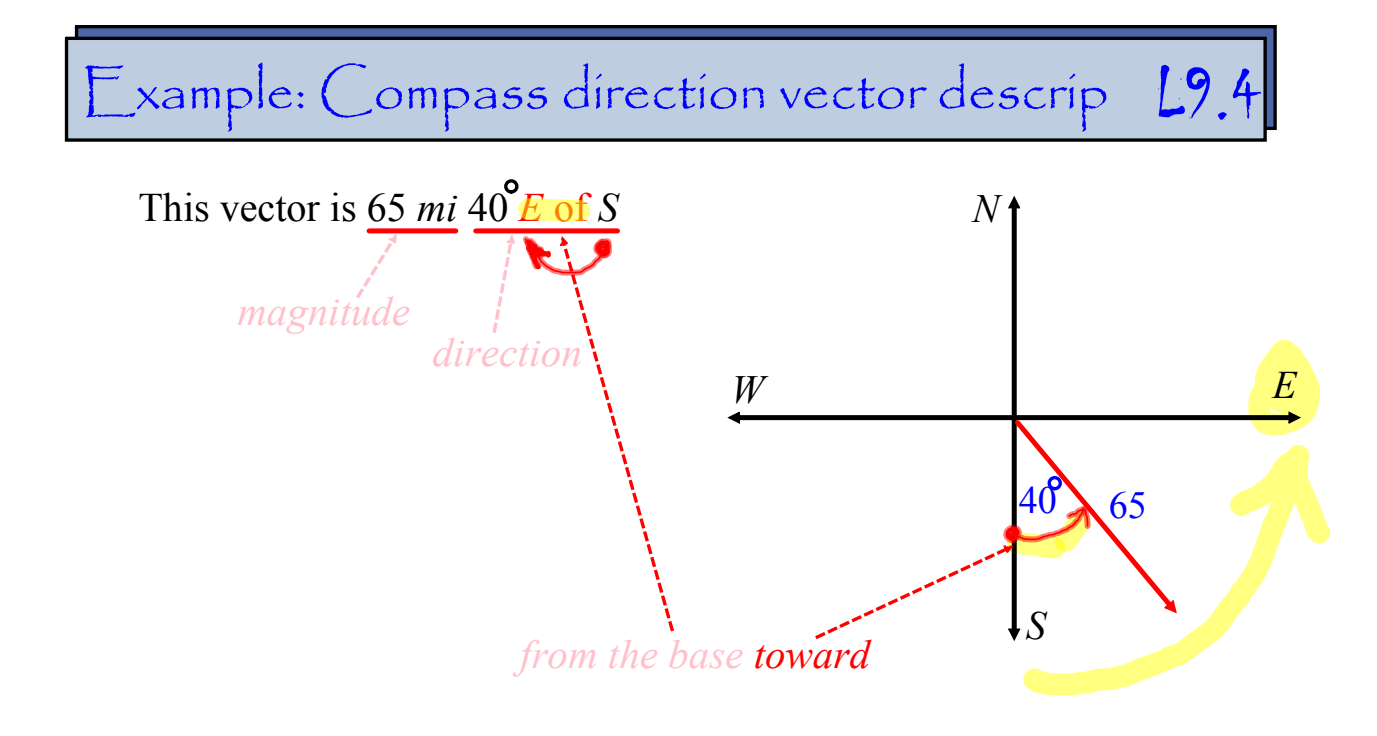

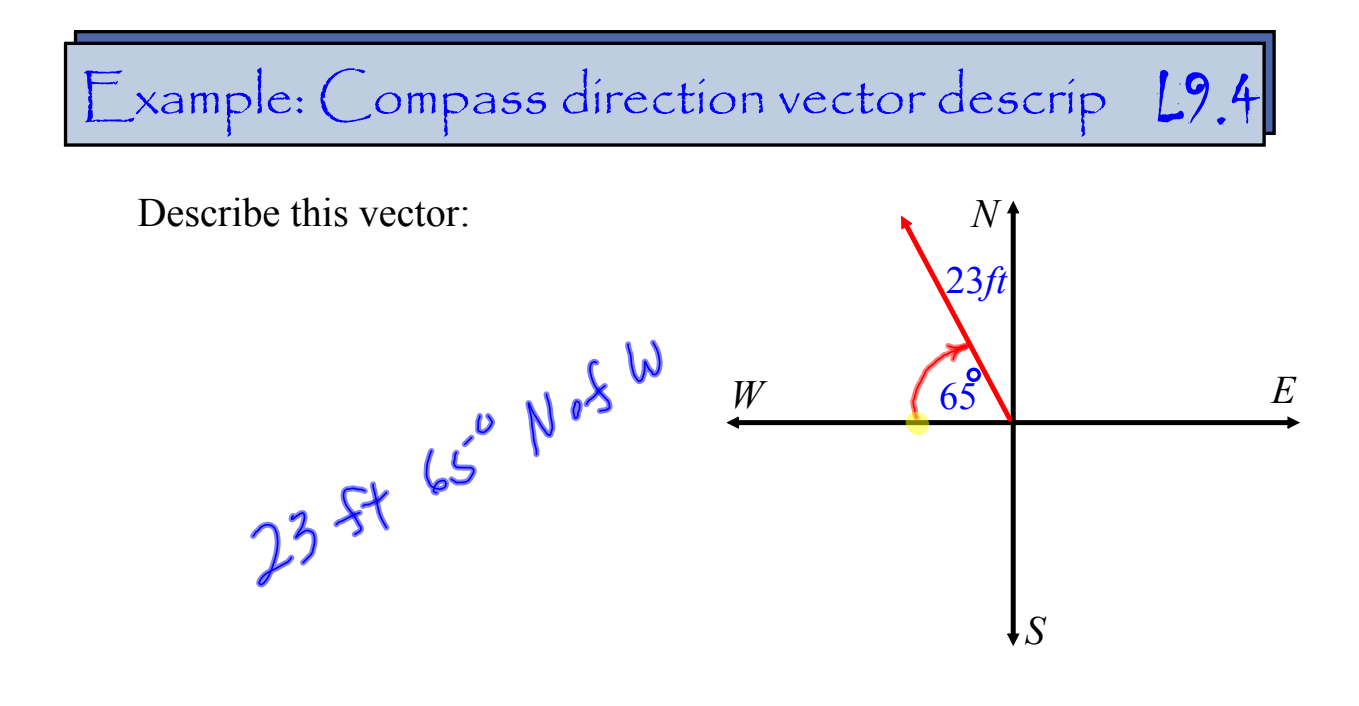

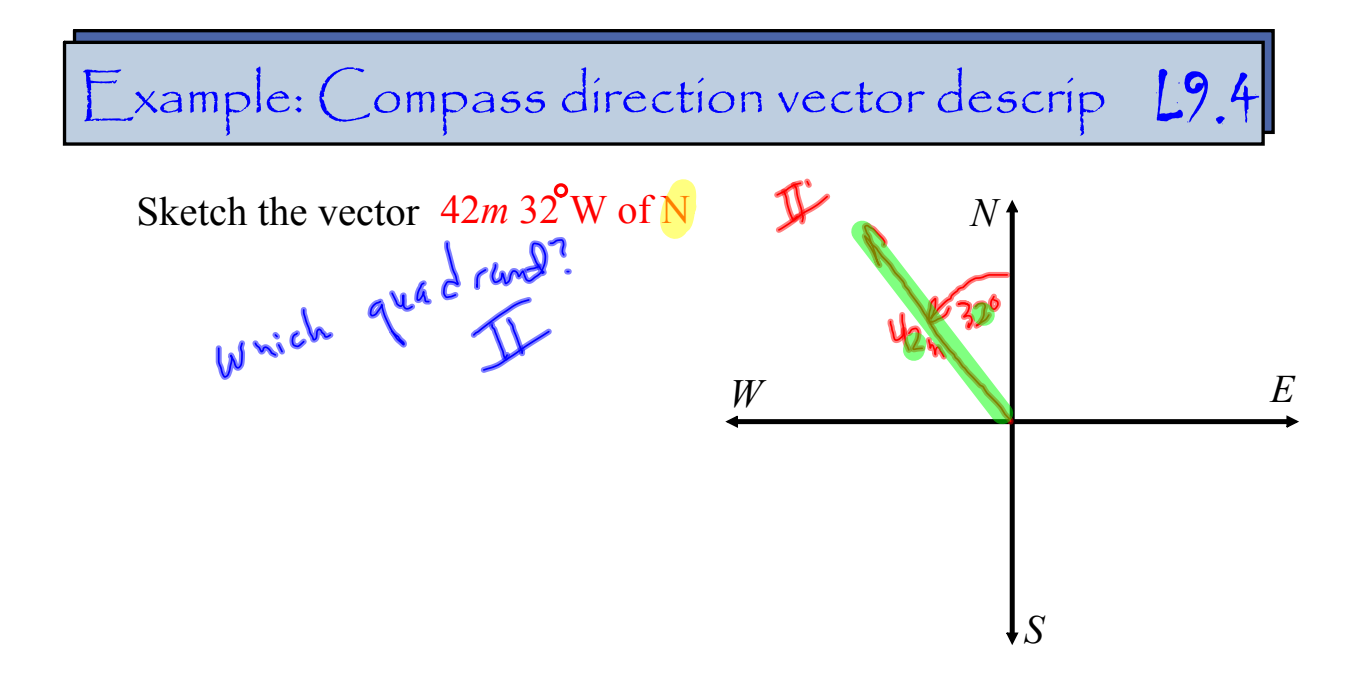

# Example: Compass direction vector descrip L9.4 A boat sailed 12 *mi* east and 9 *mi* south.  $737^\circ$ The trip can be described by the vector  $\leq 12$ ,  $-9$ . Use distance and direction (compass direction) to describe it a 2nd way.neuvest mile & degree 15 mi  $37^{\circ}$  30 kg 12  $(n - q)$

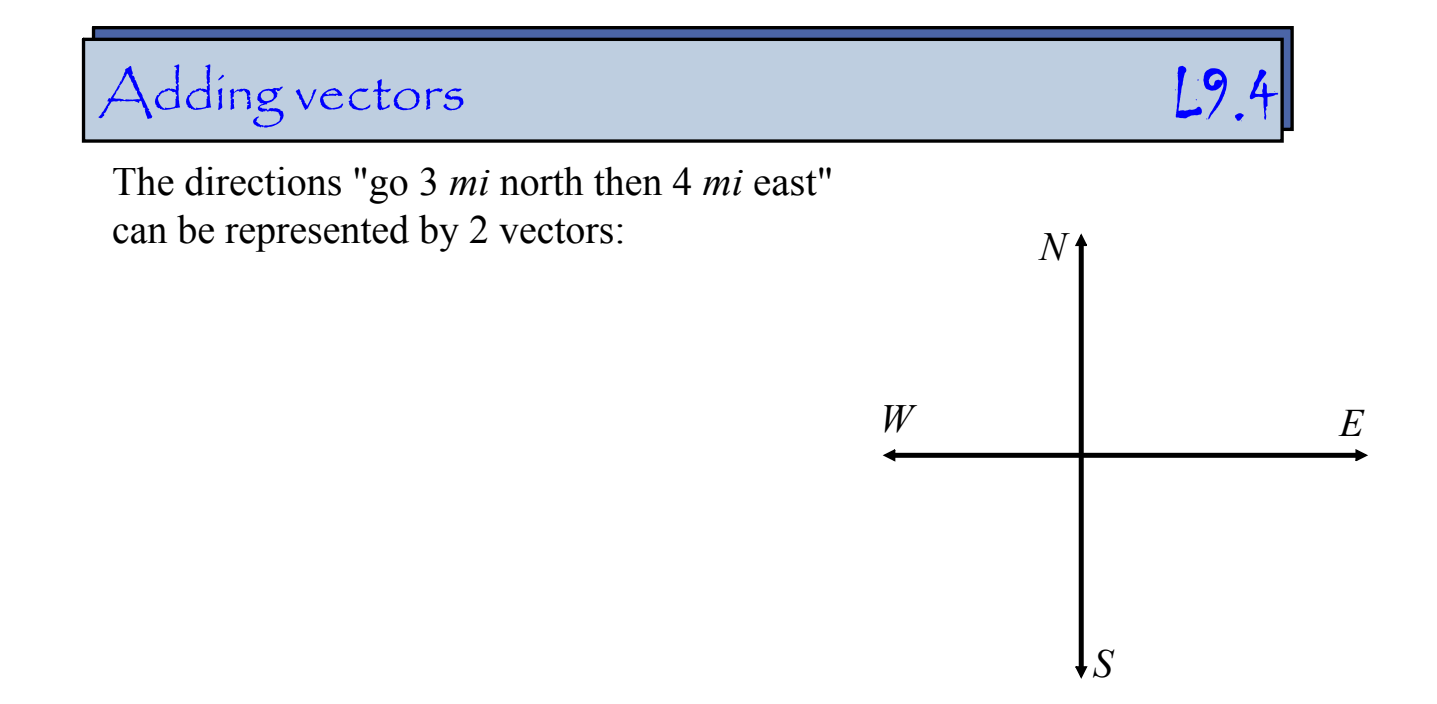

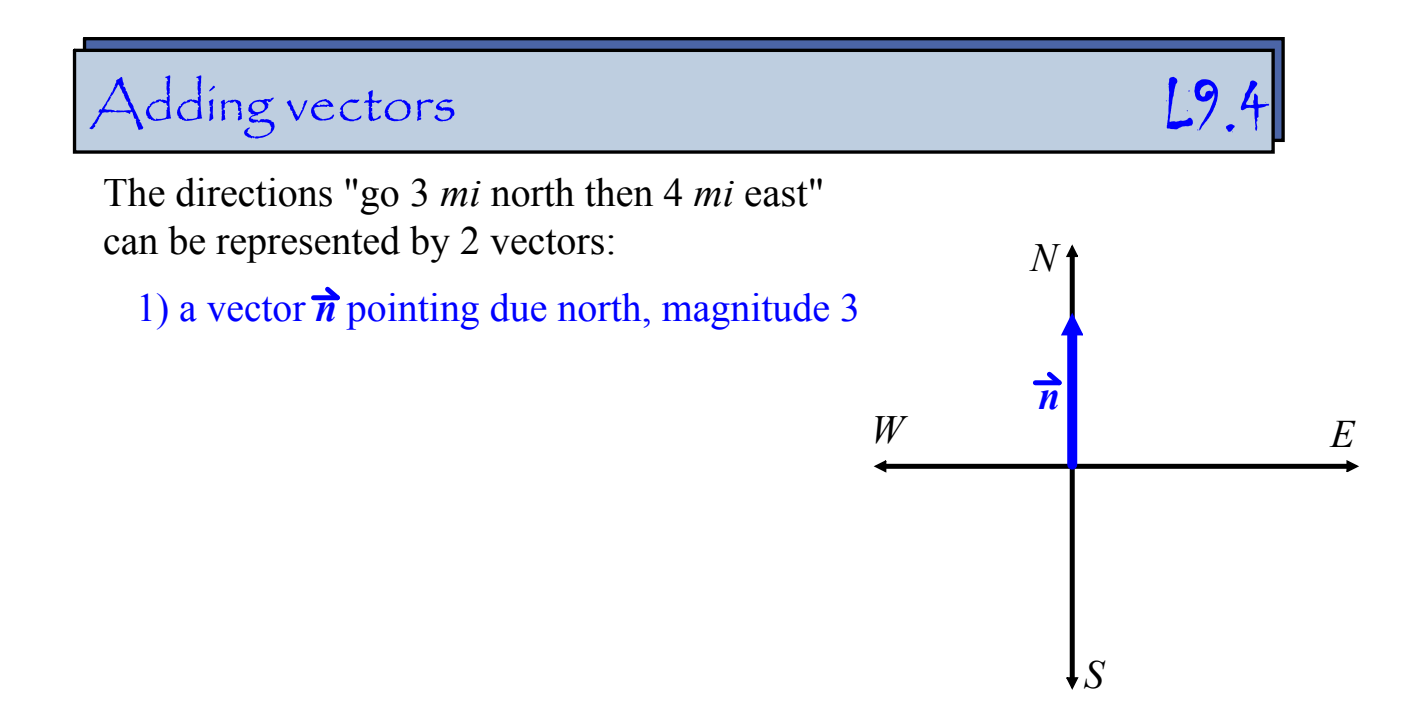

## Adding vectors  $\Box$

The directions "go 3 *mi* north then 4 *mi* east" can be represented by 2 vectors: *<sup>N</sup>*

- 1) a vector  $\vec{n}$  pointing due north, magnitude 3
- 2) a vector  $\vec{e}$  pointing due east, magnitude 4

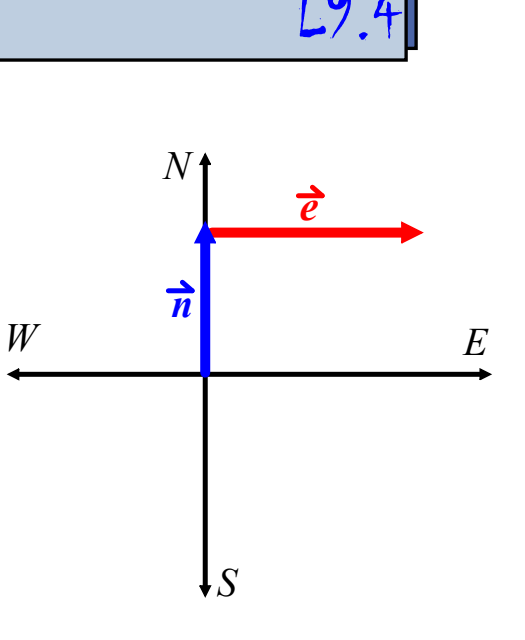

The directions "go 3 *mi* north then 4 *mi* east" can be represented by 2 vectors: *<sup>N</sup>*

- 1) a vector  $\vec{n}$  pointing due north, magnitude 3
- 2) a vector  $\vec{e}$  pointing due east, magnitude 4

If these were directions, wouldn't it be easier to just go straight there?

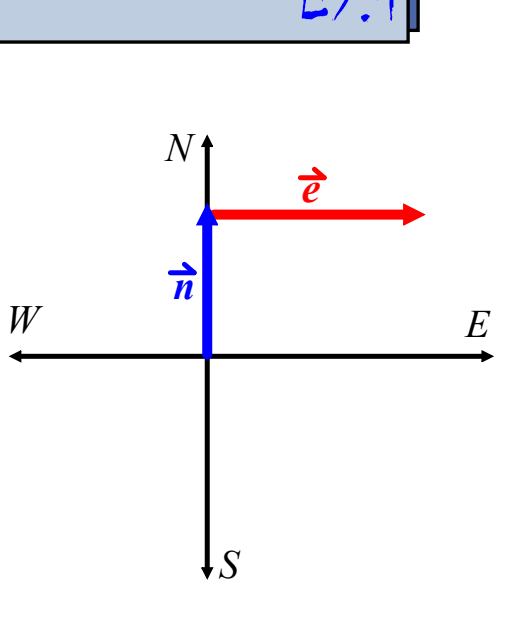

The directions "go 3 *mi* north then 4 *mi* east" can be represented by 2 vectors: *<sup>N</sup>*

- 1) a vector  $\vec{n}$  pointing due north, magnitude 3
- 2) a vector  $\vec{e}$  pointing due east, magnitude 4

If these were directions, wouldn't it be easier to just go straight there? Let's call this vector  $\vec{r}$ .

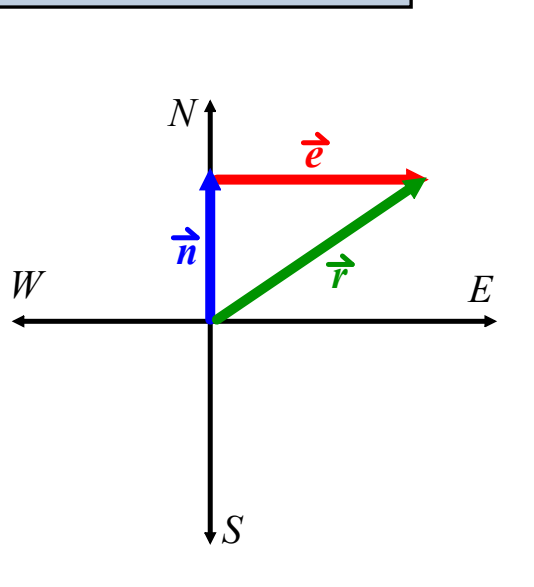

The directions "go 3 *mi* north then 4 *mi* east" can be represented by 2 vectors: *<sup>N</sup>*

- 1) a vector  $\vec{n}$  pointing due north, magnitude 3
- 2) a vector  $\vec{e}$  pointing due east, magnitude 4

If these were directions, wouldn't it be easier to just go straight there? Let's call this vector  $\vec{r}$ .

In effect, we're **adding** vectors  $\vec{n}$  and  $\vec{e}$  together to get the resulting vector *<sup>r</sup>*.

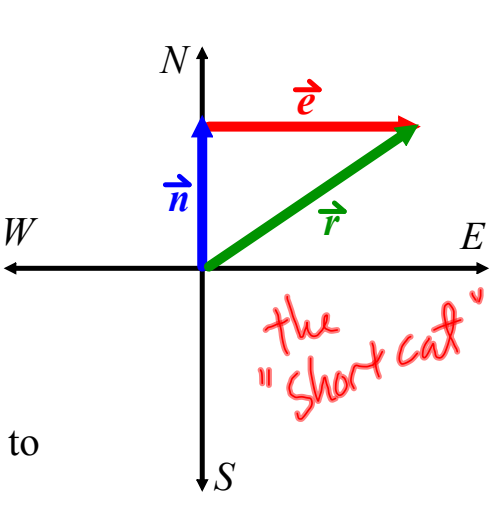

The directions "go 3 *mi* north then 4 *mi* east" can be represented by 2 vectors: *<sup>N</sup>*

- 1) a vector  $\vec{n}$  pointing due north, magnitude 3
- 2) a vector  $\vec{e}$  pointing due east, magnitude 4

If these were directions, wouldn't it be easier to just go straight there? Let's call this vector  $\vec{r}$ .

In effect, we're **adding** vectors  $\vec{n}$  and  $\vec{e}$  together to get the resulting vector  $\vec{r}$ .

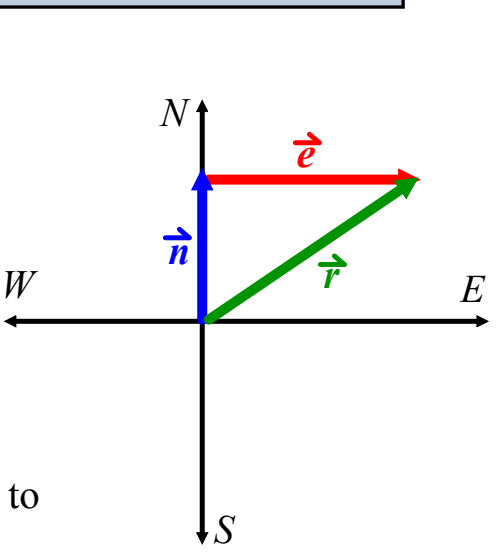

 $\vec{n} + \vec{e} = \vec{r}$ 

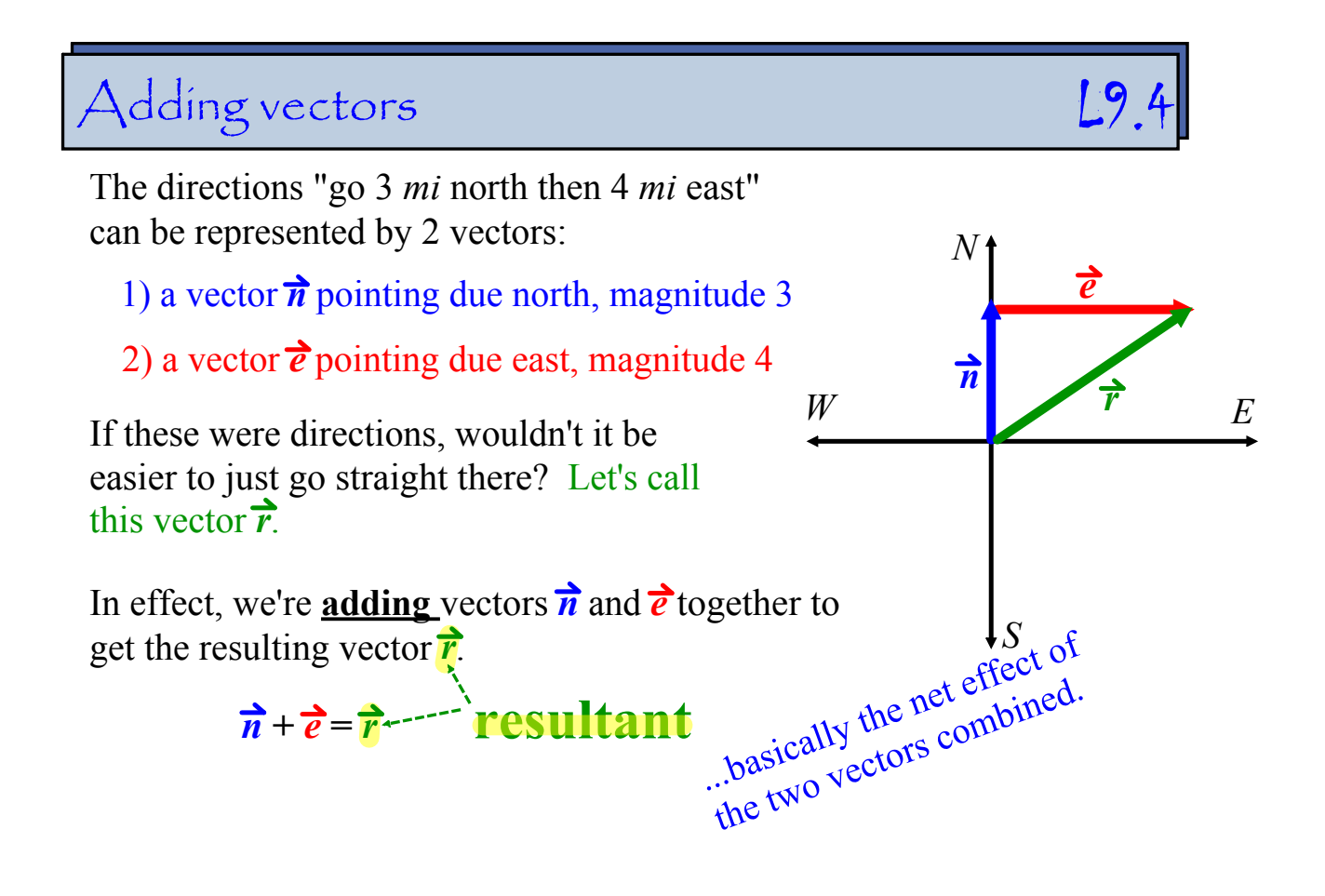

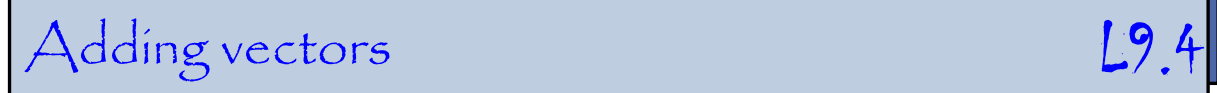

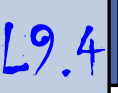

Visually, adding the vectors is placing them *tail-to-head*:

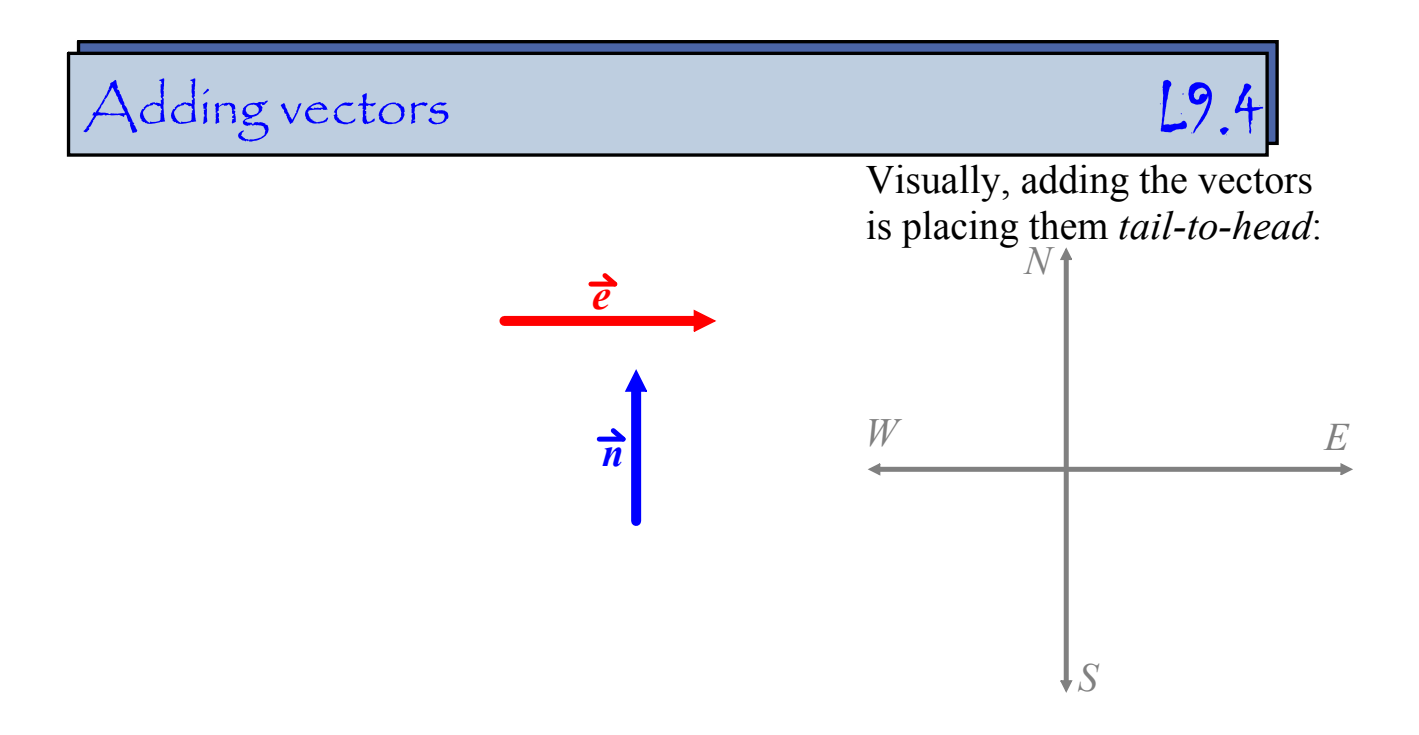

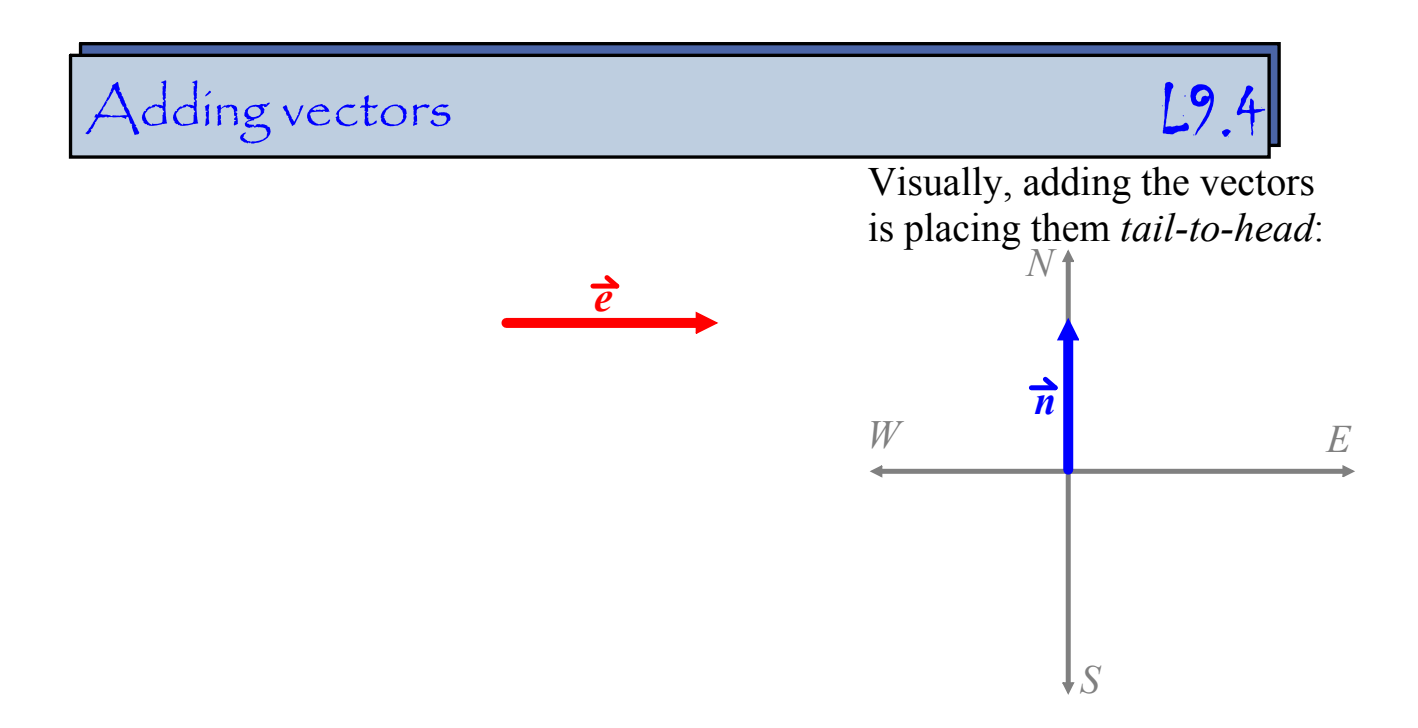

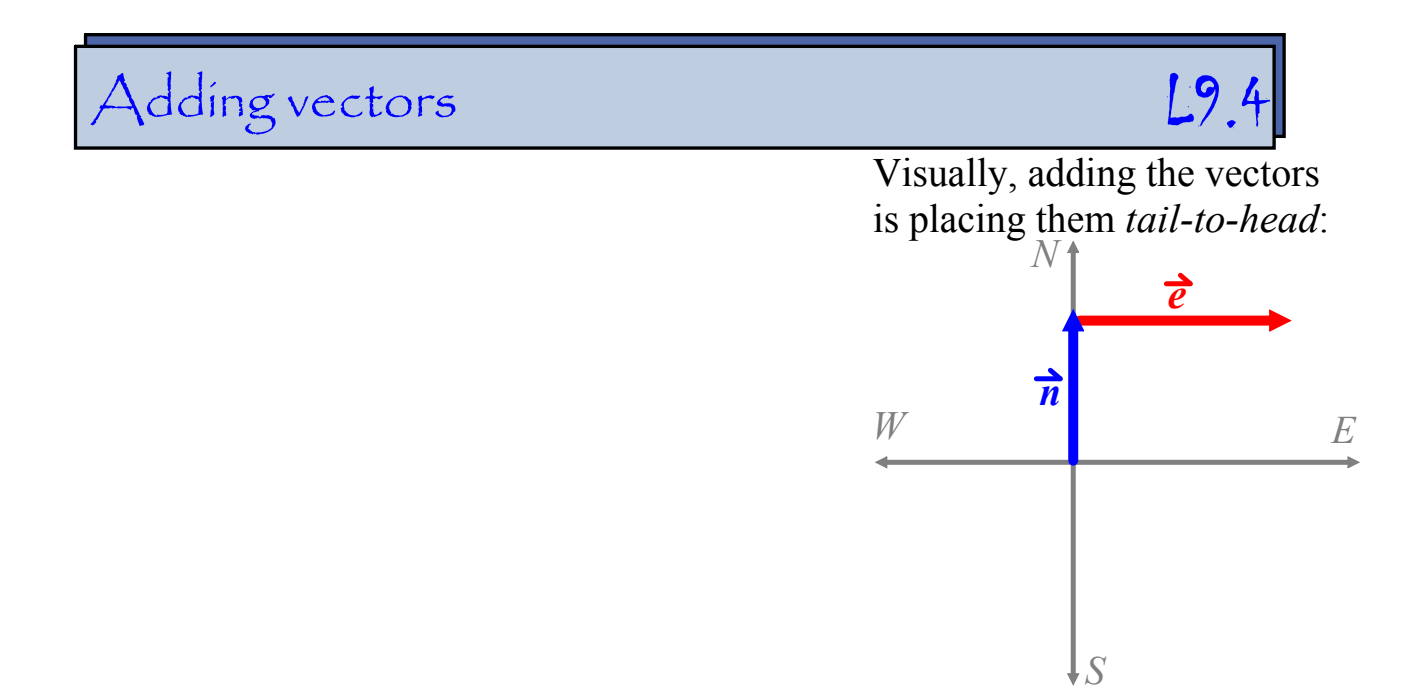

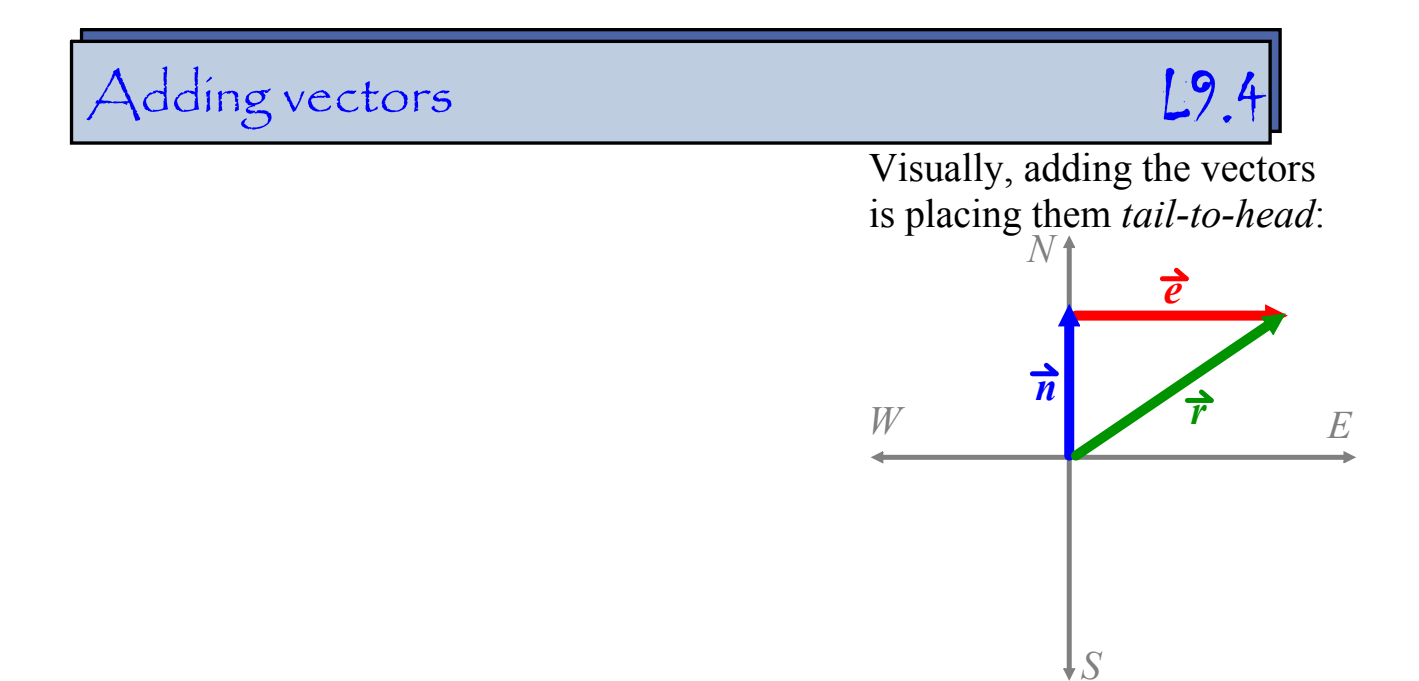

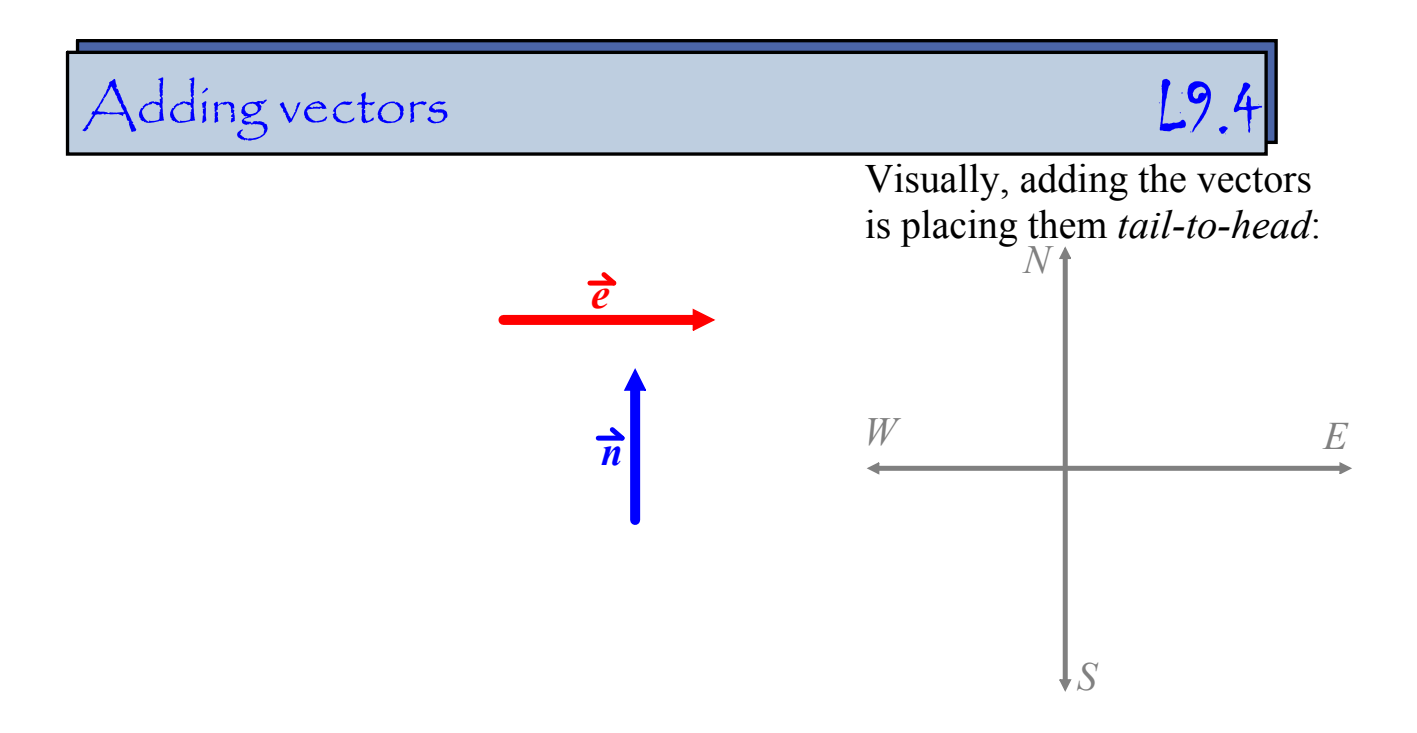

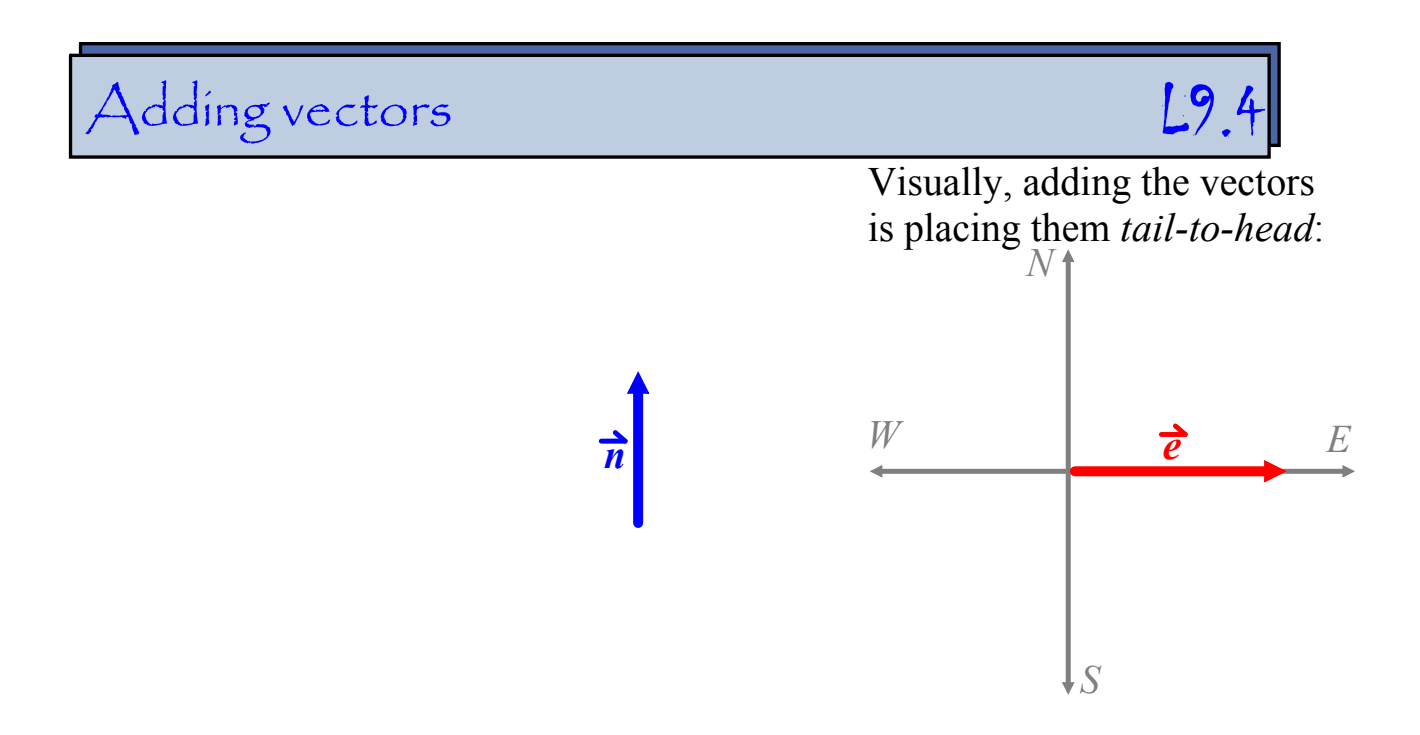

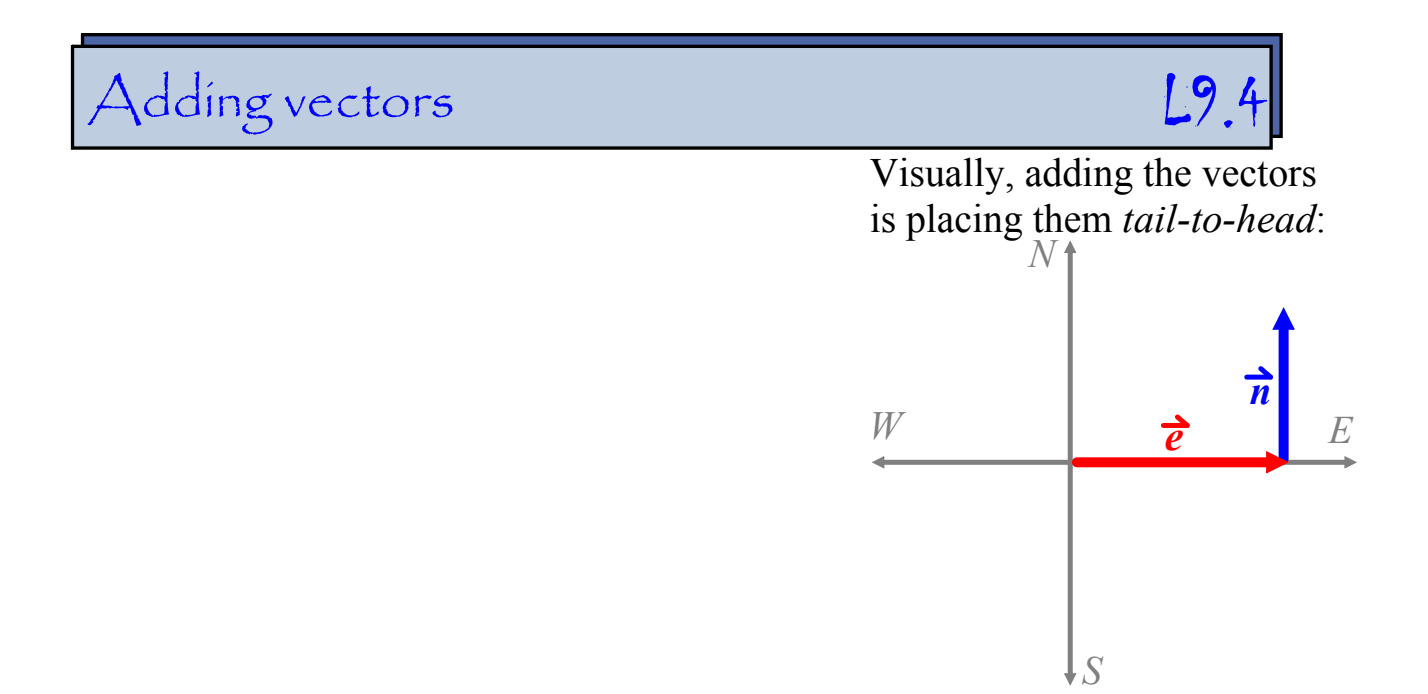

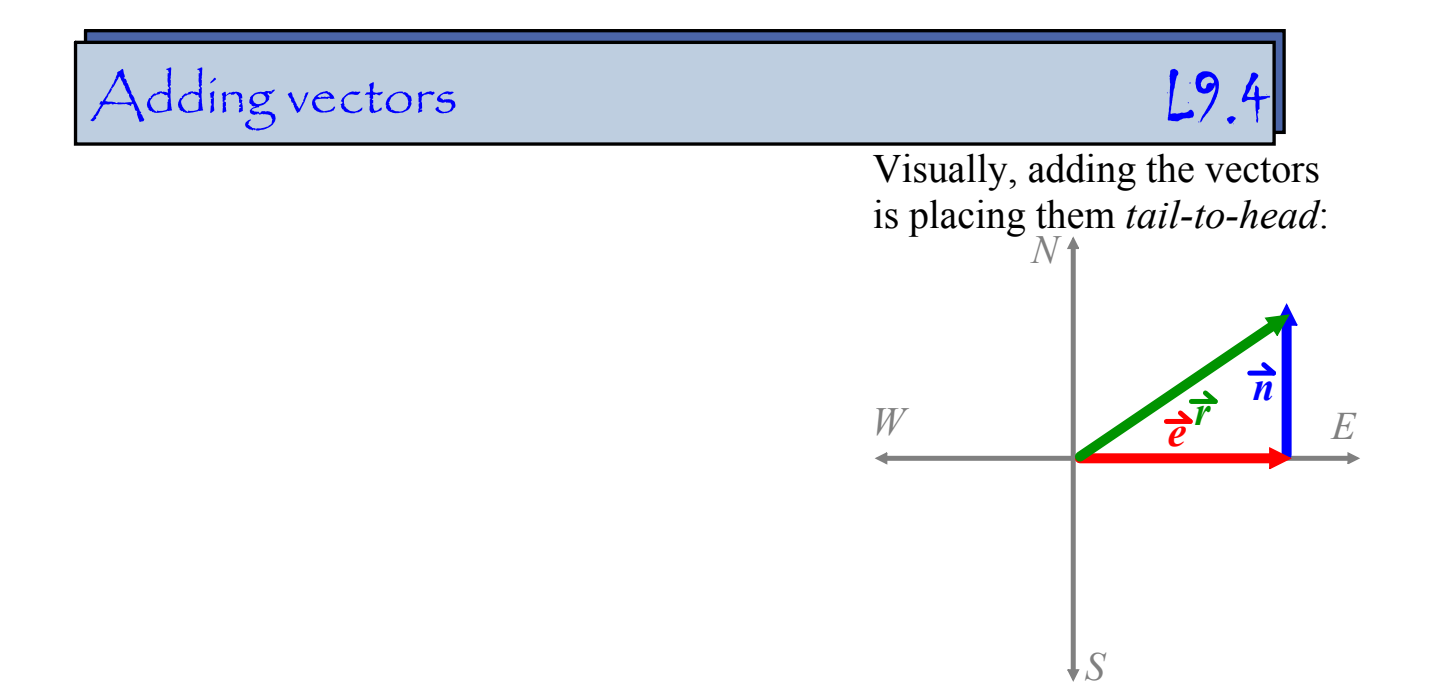

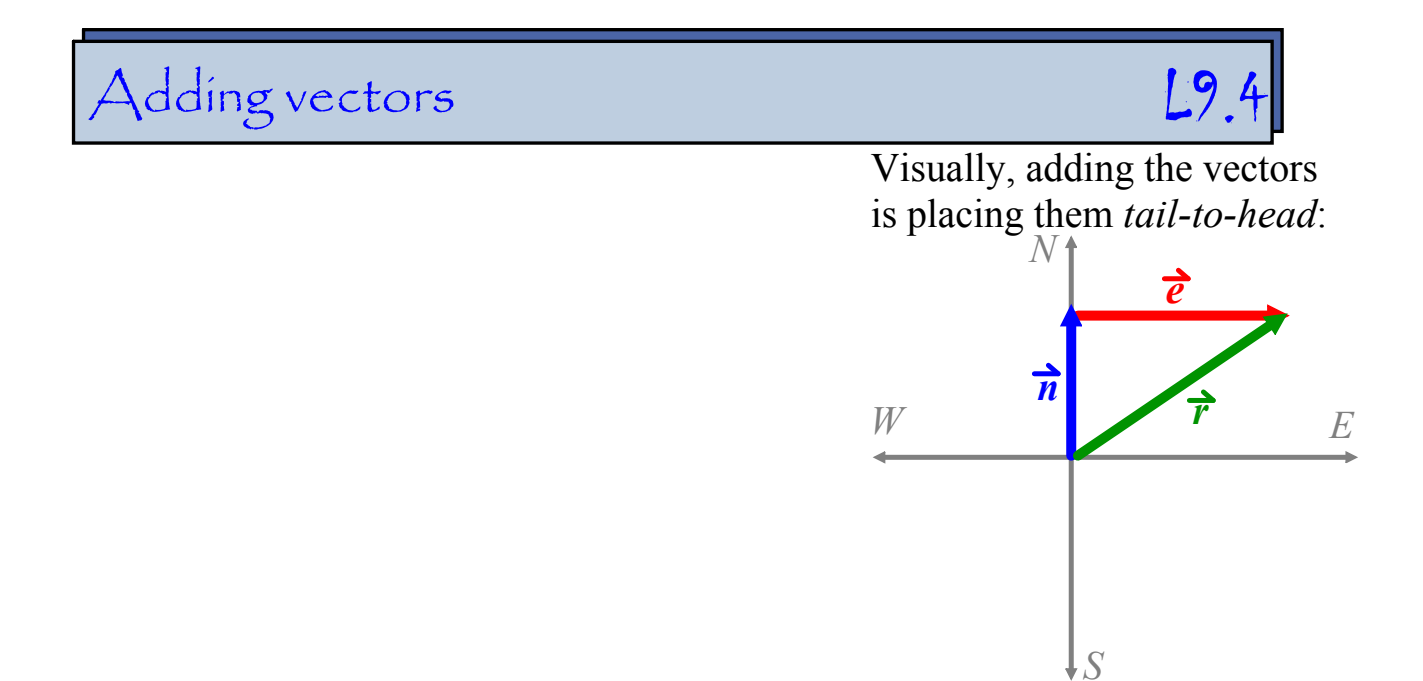
#### Adding vectors L9.4 Visually, adding the vectors is placing them *tail-to-head*: *N e* Mathematically, adding the vectors is *n* adding the coordinates of their ordered *W E r* pair description:÷ é  $\downarrow$ *S*

Visually, adding the vectors is placing them *tail-to-head*:

Mathematically, adding the vectors is adding the coordinates of their ordered pair description:

$$
\overrightarrow{n} = \langle ?, ? \rangle
$$
  
+
$$
\overrightarrow{e} = \langle ?, ? \rangle
$$
  
(remember, ordered pair is w/tail at origin)

$$
\overrightarrow{r} = \langle ? , ? \rangle
$$

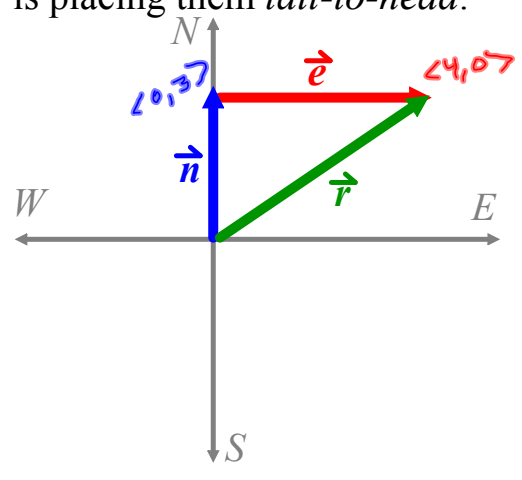

Visually, adding the vectors is placing them *tail-to-head*:

Mathematically, adding the vectors is adding the coordinates of their ordered pair description:

$$
\vec{n} = \langle 0, 3 \rangle
$$
  
+  

$$
\vec{e} = \langle 4, 0 \rangle
$$
  
(remember, ordered pair is w/tail at origin)

 $\vec{r}$  = <4, 3>

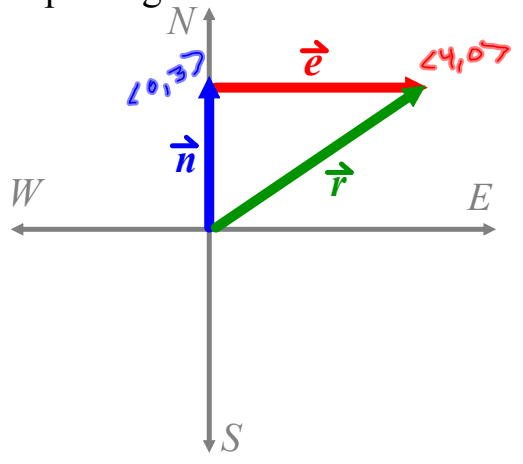

#### Adding vectors L9.4 Visually, adding the vectors is placing them *tail-to-head*: *N*  $20,37$ *e* Mathematically, adding the vectors is *n* adding the coordinates of their ordered *W r* pair description: $\vec{n} = \langle 0, 3 \rangle$ **+** $\vec{e}$  = <4, 0>  $\downarrow$ *S*

(remember, ordered pair is w/tail at origin)

 $\vec{r}$  = <4, 3>

*E*

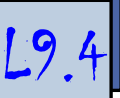

$$
\vec{u} = \langle x_1, y_1 \rangle
$$
  

$$
\vec{v} = \langle x_2, y_2 \rangle
$$

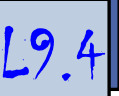

$$
\vec{u} = \langle x_1, y_1 \rangle
$$
  

$$
\vec{v} = \langle x_2, y_2 \rangle
$$

$$
\overrightarrow{u} + \overrightarrow{v} =
$$

$$
\vec{u} = \langle x_1, y_1 \rangle
$$
  

$$
\vec{v} = \langle x_2, y_2 \rangle
$$

$$
\overrightarrow{u}+\overrightarrow{v}=\langle x_1+x_2,y_1+y_2\rangle
$$

### Adding vectors

$$
\vec{u} = \langle x_1, y_1 \rangle
$$
  

$$
\vec{v} = \langle x_2, y_2 \rangle
$$

$$
\overrightarrow{u}+\overrightarrow{v}=\langle x_1+x_2,y_1+y_2\rangle
$$

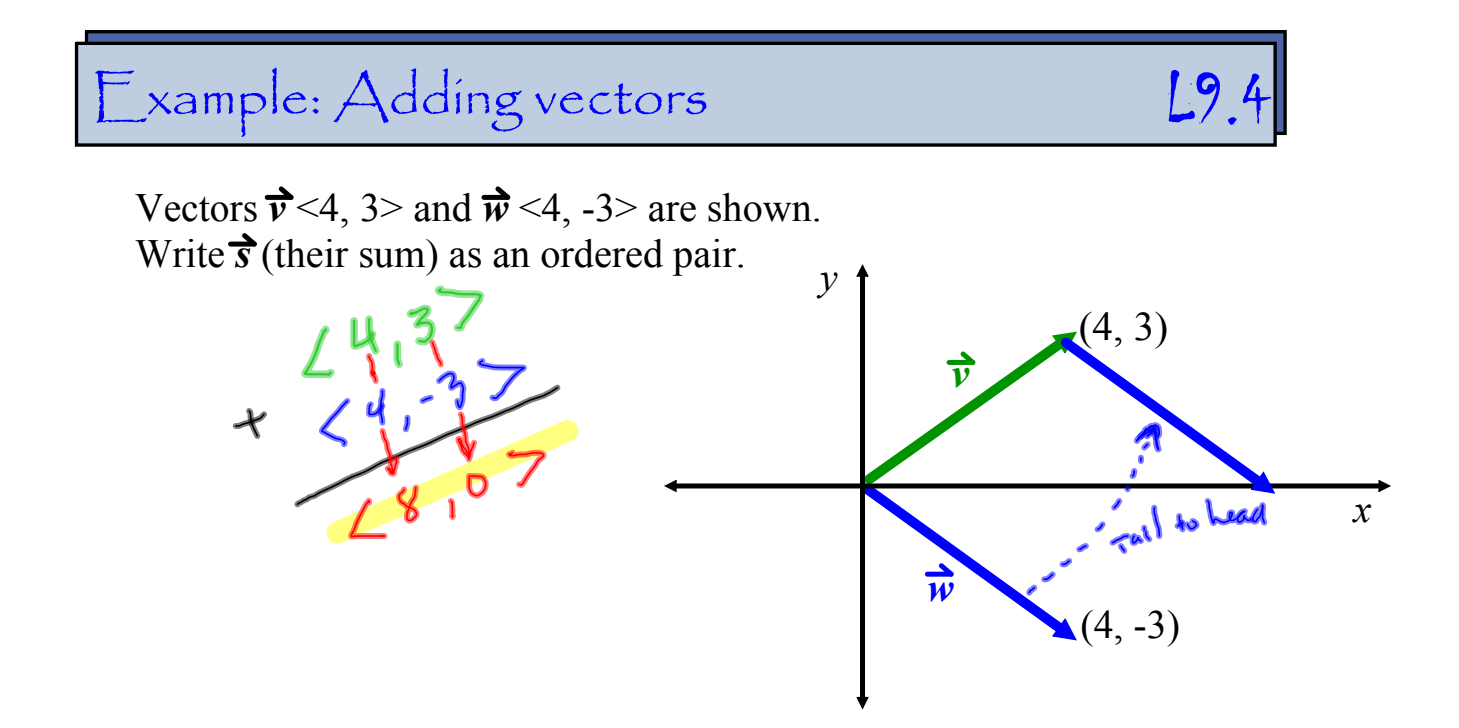

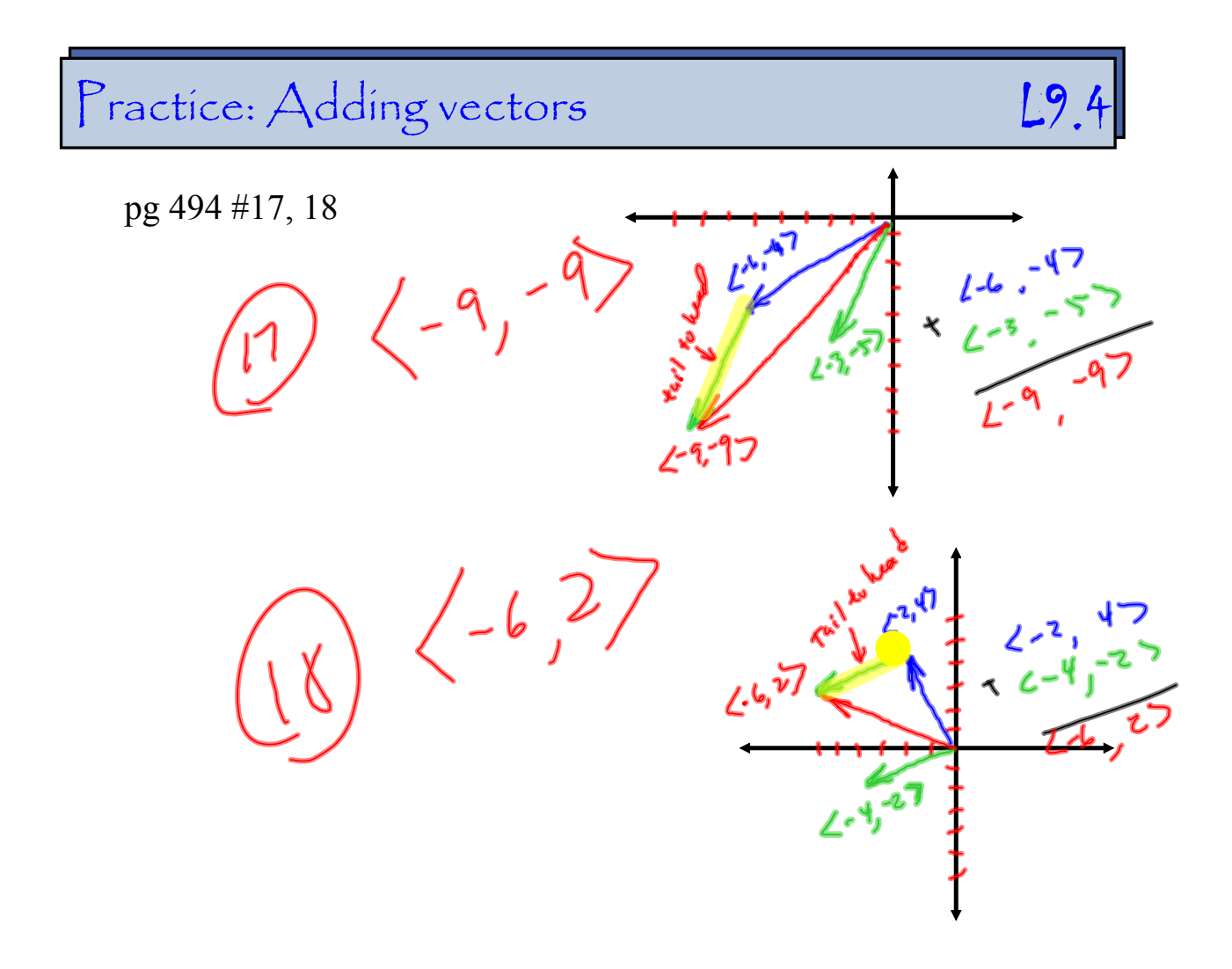

#### Example: Adding vectors 19.4

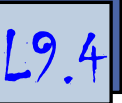

An airplane's speed is 250*mph* in still air. The wind is blowing due east at 20*mph.*

#### Example: Adding vectors L9.4

An airplane's speed is 250*mph* in still air. The wind is blowing due east at 20*mph.*

#### Example: Adding vectors 19.4

An airplane's speed is 250*mph* in still air. The wind is blowing due east at 20*mph.*

### Example: Adding vectors 19.4 An airplane's speed is 250*mph* in still air. The wind is blowing due east at 20*mph.* If the airplane heads due north, what is its  $20,250$ resultant speed and bearing (direction)? (*round to nearest unit*) $(20,07)$

### Example: Adding vectors L9.4 An airplane's speed is 250*mph* in still air. The wind is blowing due east at 20*mph.* If the airplane heads due north, what is its  $40,350$ resultant speed and bearing (direction)? (*round to nearest unit*) $(20, 0)$

#### Example: Adding vectors L9.4

An airplane's speed is 250*mph* in still air. The wind is blowing due east at 20*mph.*

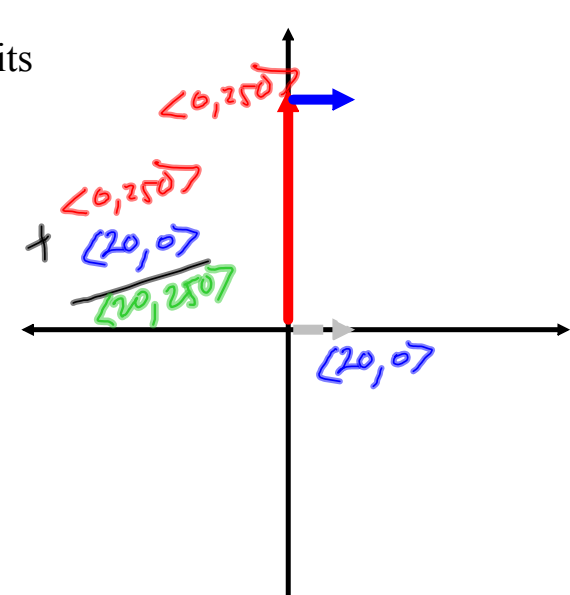

### Example: Adding vectors L9.4 An airplane's speed is 250*mph* in still air. The wind is blowing due east at 20*mph.* 20,250 Report If the airplane heads due north, what is its resultant speed and bearing (direction)? (*round to nearest unit*) $(10, 07)$

# Example: Adding vectors L9.4 An airplane's speed is 250*mph* in still air. The wind is blowing due east at 20*mph.* If the airplane heads due north, what is its Luo, 2507 resultant speed and bearing (direction)? (*round to nearest unit*)

#### Example: Adding vectors L9.4

An airplane's speed is 250*mph* in still air.<br>
The wind is blowing due east at 20*mph*.<br>
If the airplane heads due north, what is its<br>
resultant speed and bearing (direction)?<br>
(round to nearest unit)<br>  $\chi^2 = \frac{\hbar^2}{259}$ The wind is blowing due east at 20*mph*. Keel Real If the airplane heads due north, what is its resultant speed and bearing (direction)? (*round to nearest unit*)

HW problems L9.4

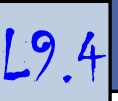

Pg 493 #1-28, 37-39, 47, 48